# Skript zur Vorlesung **Managing and Mining Multiplayer Online Games** im Sommersemester 2015 Kapitel 8: Zeitliche Verhaltensmodellierung

Skript © 2012 Matthias Schubert

http://www.dbs.ifi.lmu.de/cms/VO\_Managing\_Massive\_Multiplayer\_Online\_Games

## Kapitelüberblick

- Verhalten und Sequenzen
- Vergleiche zwischen Sequenzen
- Finden häufiger Teilsequenzen
- Markow-Ketten
- Hidden Markow-Ketten
- Zeitreihen und Feature-Transformationen
- Vergleich zwischen Zeitreihen
- Poisson-Prozesse

## Spielerverhalten

Beispiele für Spielerverhalten

- Abfolge der Züge im Schach
- Folge von Bewegungen, Aktionen und Interaktionen in einem MMORPG
- Folge von Aufträgen an die eigenen Einheiten in RTS Games
- Abstrakt besteht Verhalten aus einer Folge von möglichen Aktionen
- Einfachstes Modell für Verhalten sind Strings oder Sequenzen.

**Definition**: Sei *A={A1, …, An}* ein endliches Alphabet von *n* möglichen Spieleraktionen. Dann heißt der *l*-Tupel *(a1, …, al )* <sup>∈</sup> *A*×*…*×*A* Sequenz der Länge *l* über **A**.

#### **Bemerkung**:

- Modell beschreibt erstmal nur Beobachtung und unterscheidet nicht zwischen möglichen und unmöglichen Sequenzen.
- Modell vernachlässigt die Zeit zwischen den Aktionen.

### Beispiel: SC II Zerg Rushes

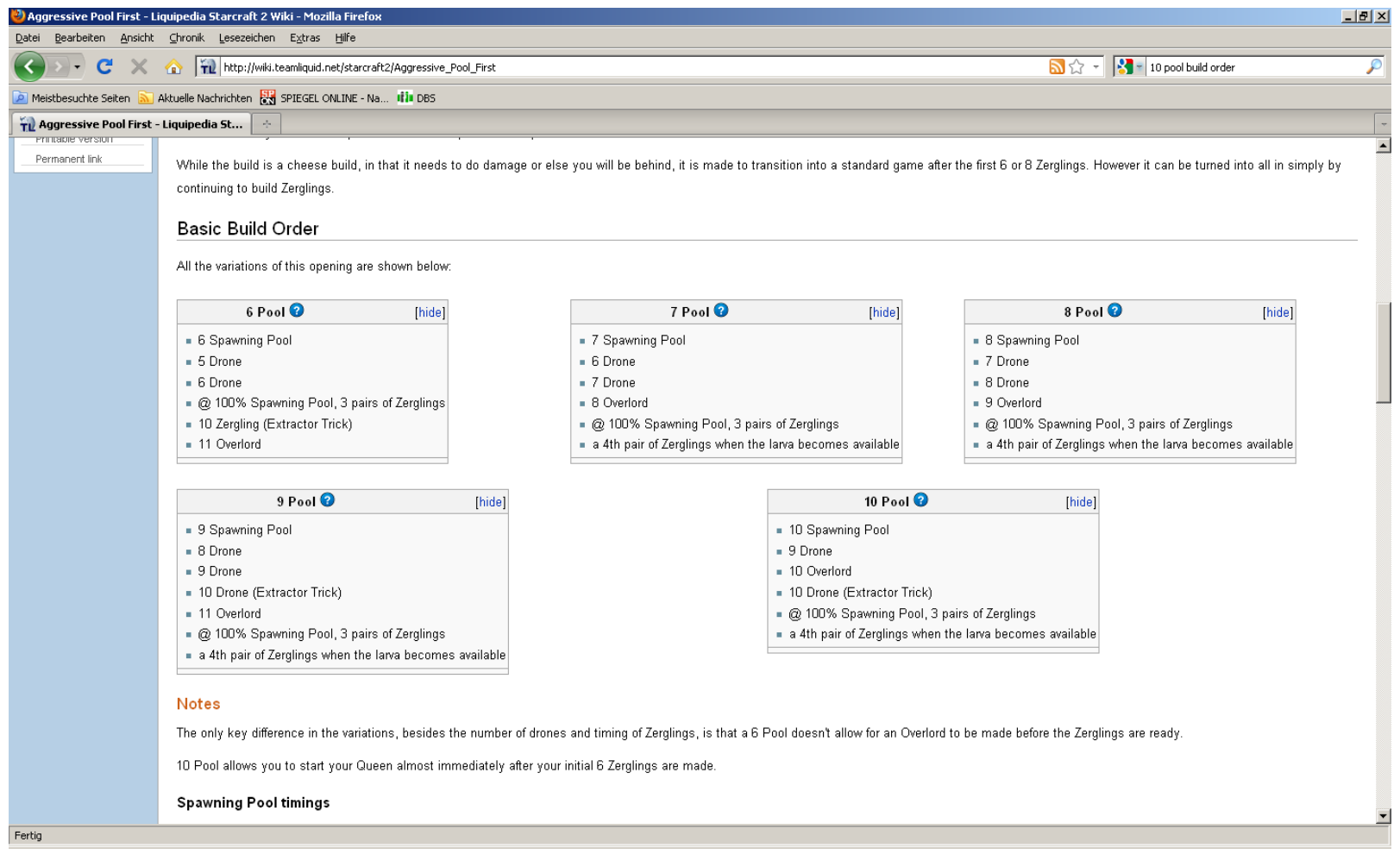

## Subsequenzen und Aufteilung der Beobachtung

- Wann wird welcher Spieler wie lange beobachtet?
- Je länger ein Spieler beobachtet wird, desto unwahrscheinlicher wird es, das ein anderer Spieler sich sehr ähnlich verhält.
- Zum Finden typischer Verhaltensmuster wird eine Sequenz in der Regel in Subsequenzen aufgeteilt.
- Aufteilen durch Windowing. Schiebe ein Fenster der Länge k über die Sequenz und betrachte alle Teilsequenzen: im Beispiel ist  $k = 3$

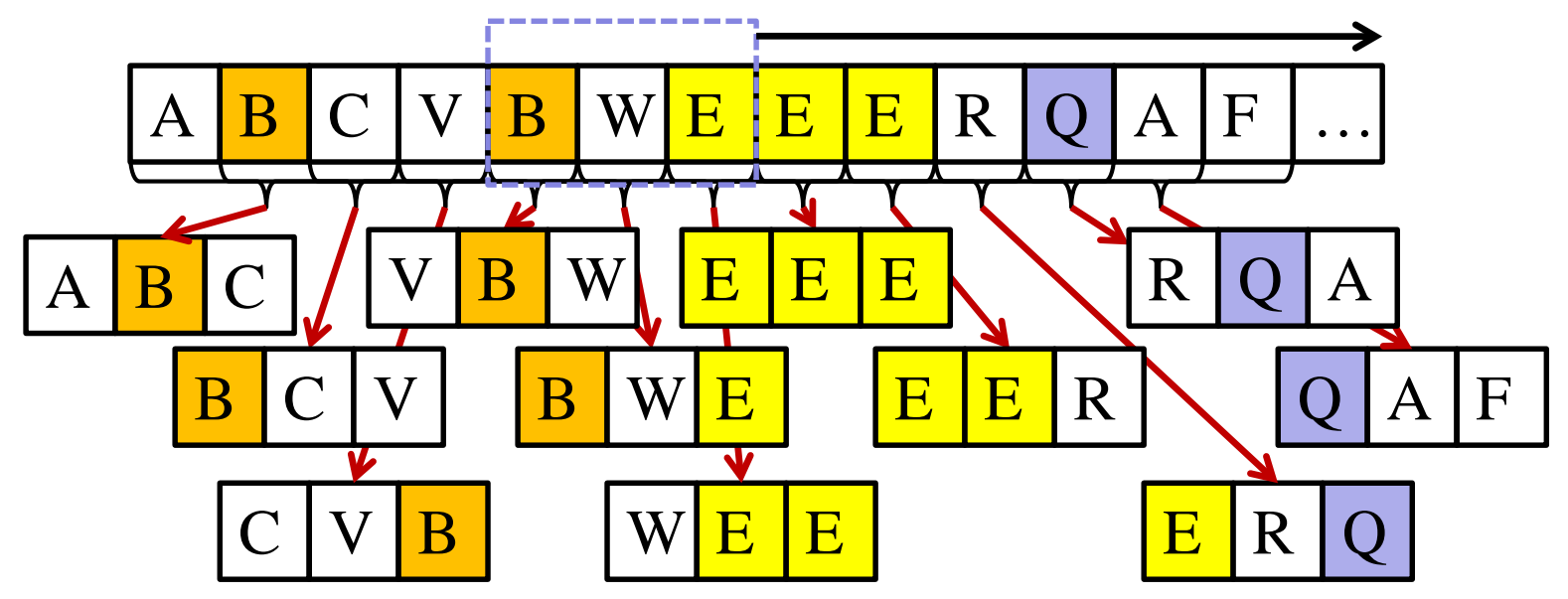

Subsequenzen und Aufteilung der Beobachtung

- **Problem**: Eine Sequenz der Länge *l* hat *l – (k-1)* k-elementige Subsequenzen und viele davon sind irrelevant.
- **Idee**: Nur Sequenzen, die in einer bestimmten Häufigkeit auftreten sind interessant.

### **Frequent Subsequenz Mining**

Finde alle Teilsequenzen einer Sequenz-Datenbank, die häufiger als *minsup* vorkommen. (vgl. Frequent Itemset Mining)

- ⇒Länge der Sequenz ist beliebig.
- ⇒Suchraum ist größer als beim Itemset Mining. (mehrfaches Auftreten eines Elements und Reihenfolge)

### Frequent Subsequence Mining

- Häufigkeit *fr(S,G)* von S in der Sequence G: Zähle Vorkommen von *S* in *G*.
- relative Häufigkeit von S:

$$
\varphi(S,G) = \frac{fr(S,G)}{|G|-|S|-1}
$$

- Sequenzbeschreibung von G:  $\delta(G) = \{(S, \varphi(S, G)) | S \in G\}$
- Mining Sequential Patterns ist gut erforscht => viele Lösungsansätze und Algorithmen

### Suffix Bäume

Eigenschaften eines Suffix Baums *ST* über dem Alphabet *A*  für Sequenz *G* mit *|G| = n*:

- Um Ambivalenzen auszuschließen, werden Worte mit einem Terminalzeichen (∉ *A*) gepadded, üblicherweise *\$.*
- *ST* hat genau *n+1* Blattknoten, die von *0* bis *n* nummeriert werden, auf dem Weg von der Wurzel zum Blatt mit der Nummer *i* ist das Suffix der Länge *n-i* abgelegt.
- Kanten repräsentieren Elemente von A∪{\$} (unkompromierte Form) bzw. nicht-leere Teilsequenzen von A∪{\$}
- Kanten, die vom gleichen Startknoten asugehen, müssen mit unterschiedlichen Elementen von *A* beginnen.

Aufbau in *O*(Stringlänge), Suche in *O*(Querystringlänge)

- Beispiel: Alphabet  $A = \{$ eat, hunt, seek, flee, defend $\}$
- Einfügen:

 $S_1$  = (seek, hunt, eat, seek)  $S_2$  = (seek, flee, hunt)

- Beispiel: Alphabet  $A = \{$ eat, hunt, seek, flee, defend $\}$
- Einfügen:

 $S_1$  = (hunt, seek, eat, seek)  $\rightarrow$  (hunt, seek, eat, seek, \$)  $S_2$  = (seek, flee, hunt)  $\rightarrow$  (seek, flee, hunt, \$)

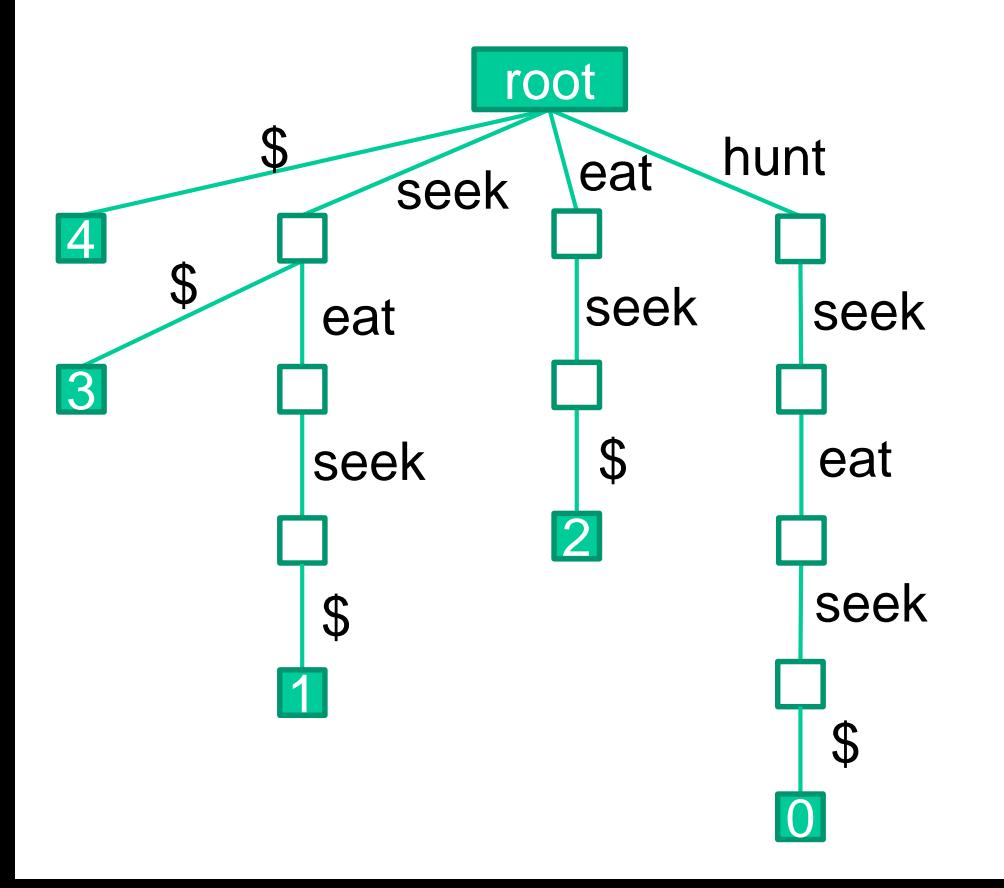

### **unkomprimierte Variante**:

jede Kante ist mit einem Element von A∪{\$} beschriftet

komprimierte Variante: fasse Subpfade ohne Abzweigung zu einer Kante zusammen

- Beispiel: Alphabet  $A = \{$ eat, hunt, seek, flee, defend $\}$
- Einfügen:

 $S_1$  = (hunt, seek, eat, seek)  $\rightarrow$  (hunt, seek, eat, seek, \$)  $S_2$  = (seek, flee, hunt)  $\rightarrow$  (seek, flee, hunt, \$)

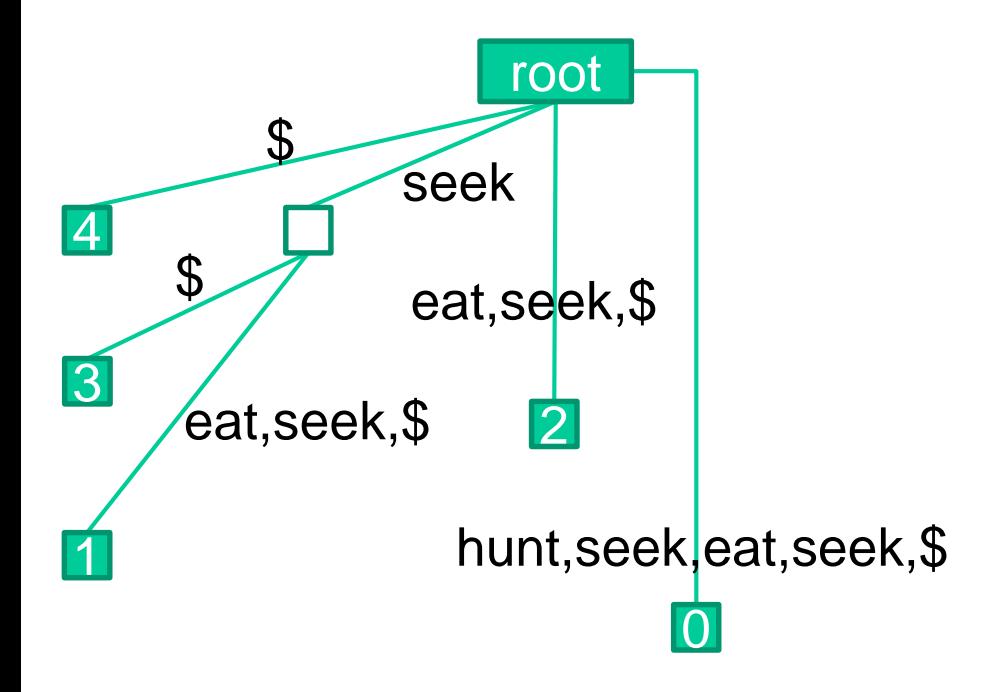

unkomprimierte Variante: jede Kante ist mit einem Element von A∪{\$} beschriftet

### **komprimierte Variante**:

fasse Subpfade ohne Abzweigung zu einer Kante zusammen

- Beispiel: Alphabet  $A = \{$ eat, hunt, seek, flee, defend $\}$
- Einfügen:
	- $S_1$  = (hunt, seek, eat, seek)  $\rightarrow$  (hunt, seek, eat, seek, \$)  $S_2$  = (seek, flee, hunt)  $\rightarrow$  (seek, flee, hunt, \$)

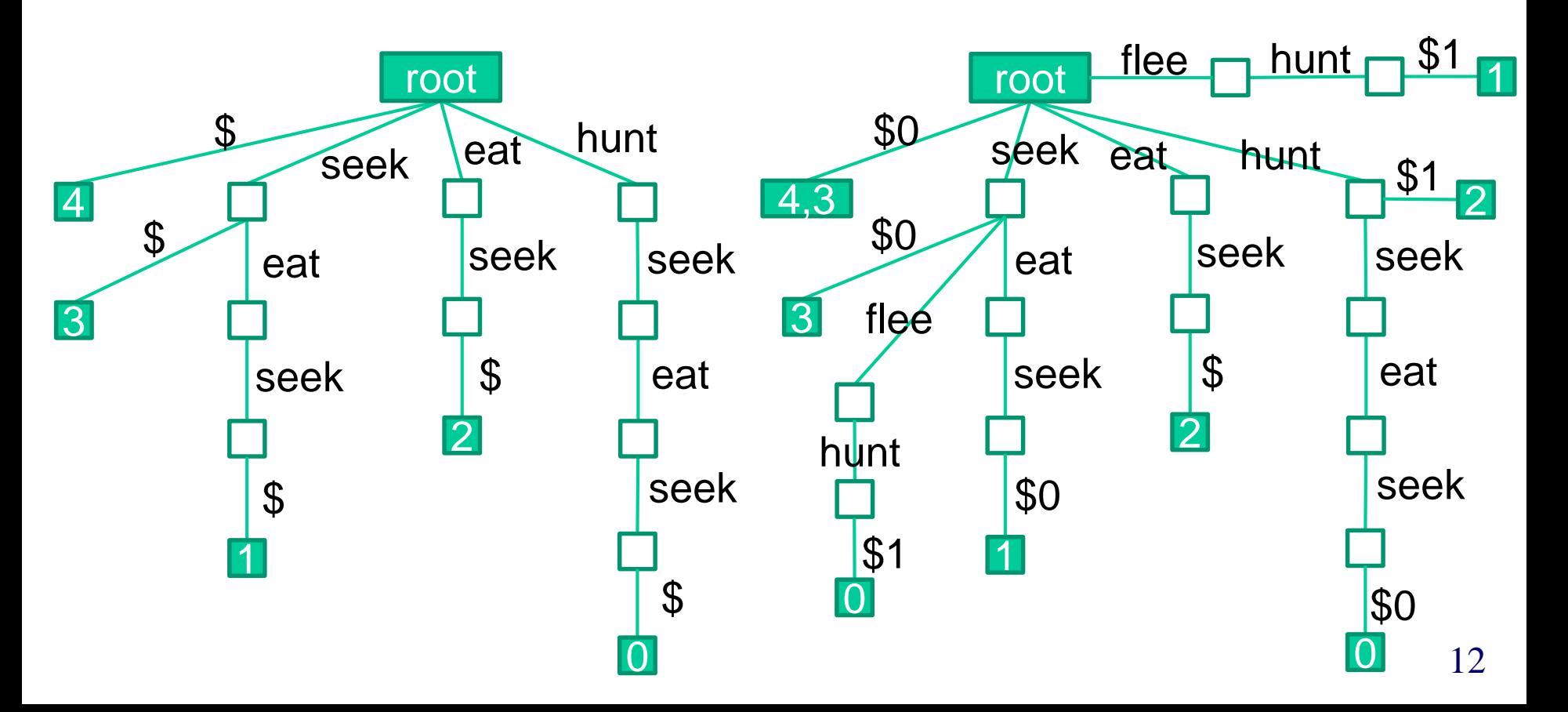

- Beispiel: Alphabet  $A = \{$ eat, hunt, seek, flee, defend $\}$
- Beispielanfragen:
- − Ist *q* ein Suffix?
- − Ist *q* ein Substring?
- − Wie oft kommt *q* vor?

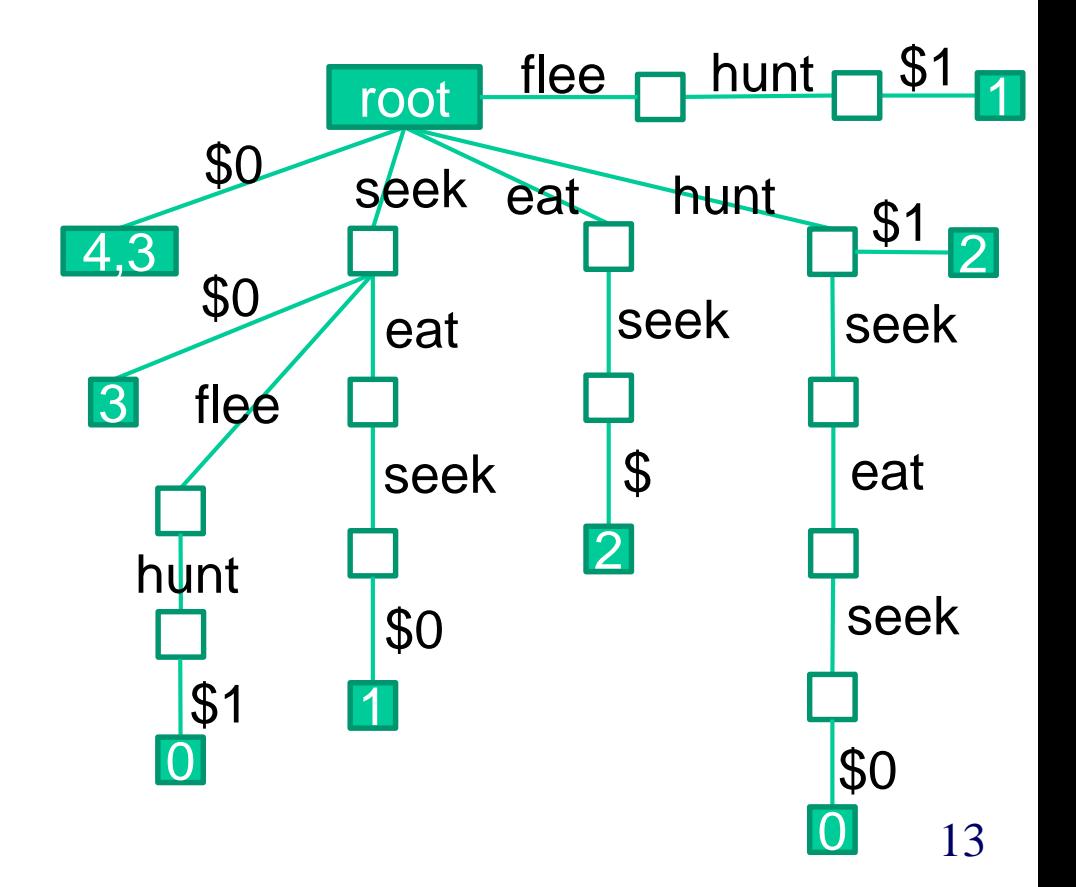

- Beispiel: Alphabet  $A = \{$ eat, hunt, seek, flee, defend $\}$
- Beispielnfragen:
- − Ist *q* ein Suffix?

=> folge Pfad (*q\$*) von Wurzel aus, falls Ankunft bei Blatt, dann Suffix

- − Ist *q* ein Substring? => folge Pfad (*q*) von Wurzel aus, falls Abarbeiten möglich, dann Substring
- − Wie oft kommt *q* vor? => folge Pfad (*q*) von Wurzel aus, #Blätter unter Endknoten = #Vorkommnisse

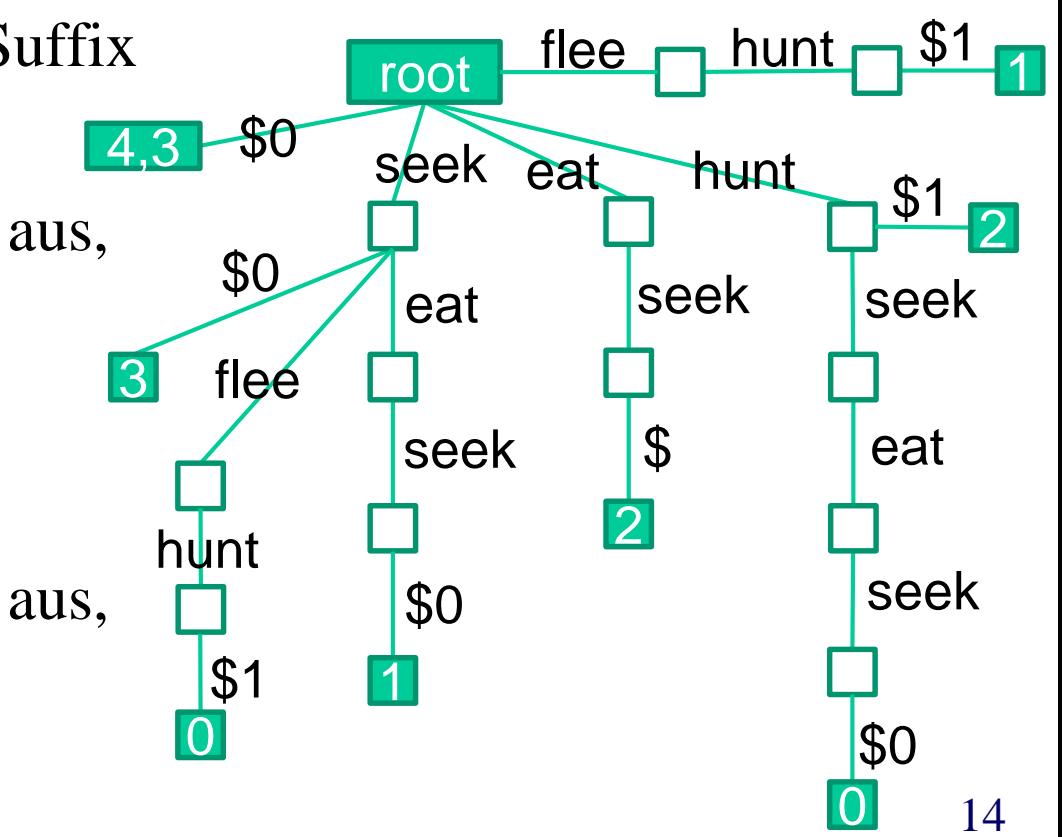

## Das Interessante an Teilsequenzen

- interessant  $\neq$  häufig
- **Beispiel**: select drones, collect crystals, train drone, … **Aber**: Die ersten Aktionen in SC II sind fast immer identisch.
- die Anzahl häufiger Teilsequenzen kann sehr groß sein.
- die meisten davon beschreiben Standard-Game-Plays.
- Interessantheit sollte immer im Bezug auf ein weiteres Merkmal untersucht werden:
	- Karte (Bezug auf eine Örtlichkeit)
	- Spieler (Bezug auf das Individuum)
	- Strategie (Bezug auf Situation)
	- Kombination mehrerer Bezüge (Karte und Strategie ...)

### Maß für die Interessantheit

- Verwendung von Maßen für die Korrelation:
- Finde eine Zielvariable: z.B player\_id
- Finde interessante Ereignisse: z.B. Boss-Kämpfe, Flaggenträger, …
- Finde Orte, die ähnliches Verhalten auslösen: Spawn-Punkte für Monster, Flaggenabgabepunkte, Ort einer Bossbegegnung …
- Berechnung durch zum Beispiel:
	- **Mutual Information**

$$
MI(S, Player\_ID) = \sum_{P \in \text{Players}} \sum_{S \in \{S_1, S_1\}} Pr[S, P] \cdot log \frac{Pr[S, P]}{Pr[S] \cdot Pr[P]}
$$

• **Odds Ratio**

oddsR<sub>S</sub>(G<sub>1</sub>, G<sub>2</sub>) = 
$$
\frac{\varphi(S, G_1)}{\varphi(S, G_2)}
$$

### Verwendung von Frequent Subsequences

• **Identifikation von Spielern**: Verwende das Vorkommen der k-, interessantesten" Teilsequenzen als Dimensionen eines Vektorraums.

(hier Interessantheit = höchste MI mit der Player\_id)

=> Beschreibe Spieler als Vektor der beobachteten Teilsequenzen.

• **Suche ortsspezifisches Verhalten**: Vergleiche die Häufigkeit von Handlungen auf der gesamten Karte mit der Anzahl der Handlungen in einem bestimmten Gebiet. (Odds-Ratio)

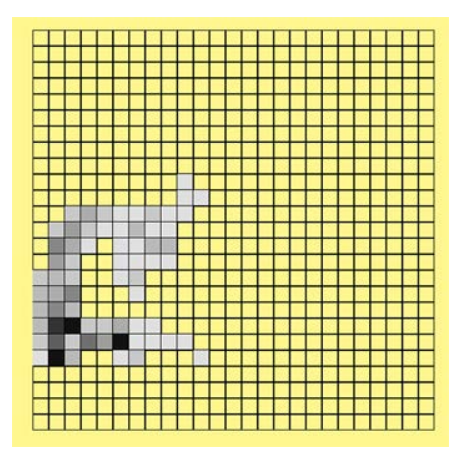

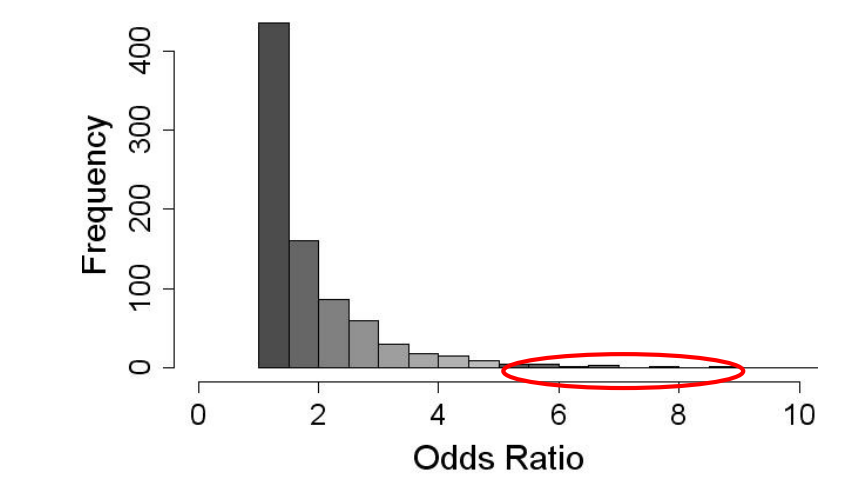

### Vergleiche zwischen 2 Sequenzen

**Gegeben**: Alphabet A und eine Sequenzdatenbank *DB*  $\subseteq$  {( $x_1, ..., x_k$ )|  $k \in IN \land x_i \in A$  für 1≤i≤k}. **Gesucht:** Die Ähnlichkeit von *S1, S2* <sup>∈</sup> *DB.*

• **Hamming Distanz***:* Anzahl der unterschiedlichen Einträge aller Positionen. Für 2 Sequenzen mit |S1|=|S2|=k:

$$
Sim_{Ham}(S1, S2) = \sum_{i=0}^{k} \begin{cases} 0 & \text{if } s_{1,i} = s_{2,i} \\ 1 & \text{else} \end{cases}
$$

*Anmerkung:* Bei unterschiedlich langen Sequenzen auffüllen der kürzeren Sequenz mit dem Gap Symbol, ...

Beispiel:  $S1 = (A,B,B,A,B)$  und  $S2 = (A,A,A,A,A)$ 

$$
\begin{array}{c}\n\text{(A,B,B,A,B)}\\
\text{(A,A,A,A)}\n\end{array}\n\text{Sim}_{Ham}\n\begin{array}{c}\n\text{(S1,S2)=2\n\end{array}
$$

### Levenshtein Distanz

- **Hamming Distanz**: Berechnet minimale Kosten, um S1 in S2 zu verwandeln. Dabei sind nur Substitutionen der einzelnen Elemente erlaubt. (Aus B mache A.)
- **Idee**: Erweitere die erlaubten Änderungsoperationen durch Löschen und Einfügen von Symbolen.
- **Levenshtein Distanz:** Minimale Kosten, um *S1* in *S2* mit den 3 Operationen *Löschen, Einfügen* und *Substitution* zu verwandeln.

$$
(A,B,B,A,B)
$$
  $\left\{\n \begin{array}{c}\n (A,B,B,A,B) \\
 (A,-,-,A,B)\n \end{array}\n \right\}\n \quad Sim_{Lev}(S1,S2)=3$ 

### Berechnung der Levenshtein Distanz

**Gegeben**: Zwei Sequenzen S1, S2 über dem Alphabet A mit  $|S1| = n$  und  $|S2| = m$ . **Gesucht**:  $Dist_{Lev}(S1, S2)$ 

Berechnung der Levenshtein Distanz mit dynamischer Programmierung:

Sei *D* eine *n*×*m-*Matrix über *IN mit:*

$$
D_{0,0} = 0
$$
  
\n
$$
D_{0,i} = i, \quad 0 \le i \le n
$$
  
\n
$$
D_{j,0} = j, \quad 0 \le j \le m
$$
  
\n
$$
D_{i-1,j-1} + 0, \text{ falls } s_{1i} = s_{2,j}
$$
  
\n
$$
D_{i,j} = \min \begin{cases} D_{i-1,j-1} + 0, \text{ falls } s_{1i} = s_{2,j} \\ D_{i-1,j-1} + 1, (\text{Erostzung}) \\ D_{i-1,j} + 1, (\text{Eirfügung}) \\ D_{i-1,j} + 1, (\text{Löschung}) \end{cases} \text{ für } 1 \le i \le n, \quad 1 \le j \le m
$$

Nach Aufbau der Matrix enthält der Eintrag  $D_{n,m}$  die Levenshtein-Distanz.

### Beispiel Levenshtein Distanz

 $S1 = auto, S2 = ute$ 

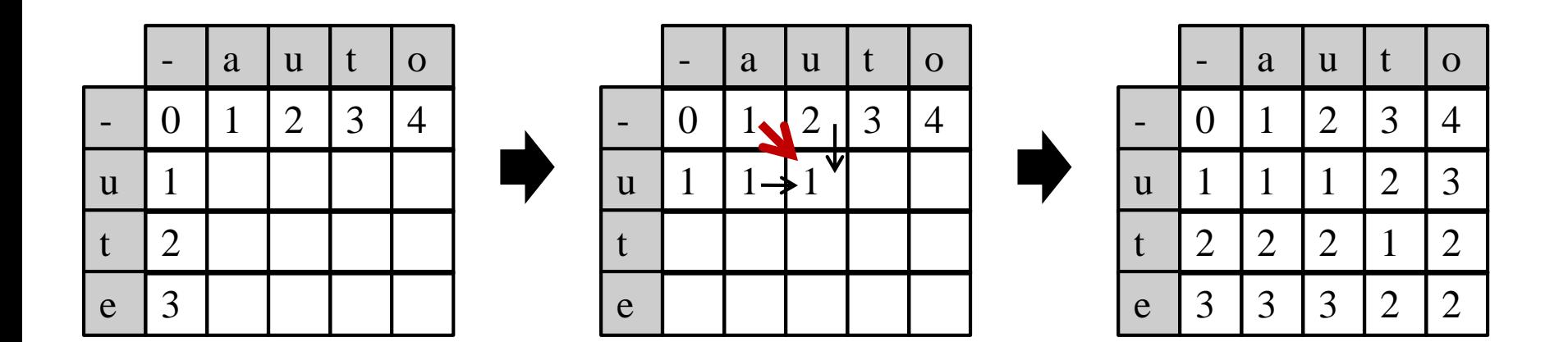

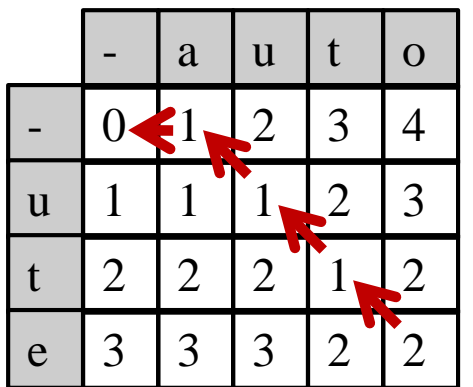

$$
\begin{array}{cc}\n(a,u,t,o) & \text{Dist}_{Lev}(S1,S2)=2\\
(\text{-}, u,t,e)\n\end{array}
$$

## Edit Distanzen

- Verallgemeinerung der Levenshtein-Distanzen:
	- andere Kosten Matrix: Substitution kostet 4, Löschen 1, Einfügen 2..
	- weitere Operationen:
		- Reihenfolge vertauschen

$$
(A,B,B,A,B)
$$
  

$$
(A,B,\overbrace{A,B}^{A},B)
$$
 *I Vertauschung*

- vervielfältigen, … (A,B,B,B,B) (A,B,) *3 Vervielfältigungen von B*

- Kosten können für Werte unterschiedlich sein:  $Subst.(A,B) \neq Subst.(A,Z)$
- Funktioniert auch bei Sequenzen über reellwertige Alphabeten, zum Beispiel: für *A = IR: Subst(5,1) = |5-1|*

## Markow-Ketten und Sequenzen

- Sequenzen aus Aktionen unterliegen bestimmten Regeln
- Modellierung über endliche Automaten (Test auf Gültigkeit der Sequenz)
- Markow-Ketten sind probabilistische Automaten: Modellieren nicht nur erlaubte Zustandsübergänge, sondern auch Wahrscheinlichkeitsverteilungen über Zustandsübergänge.
- **Markow-Annahme 1. Ordnung**: Der Zustand zum Zeitpunkt *t+1* ist nur vom Zustand zum Zeitpunkt *t* abhängig.
- Ordnung einer Markow-Kette ist die Anzahl der Vorgängerzustände, von denen die Auswahl des nächsten Zustands abhängig ist.

### Markow-Ketten 1. Ordnung

- **Definition**: Eine Markow-Kette *M* ist definiert über eine Zustandsmenge *A* und eine stochastische *|A|*×*|A|* Übergangsmatrix *D. Erläuterungen:*
- *A* kann einen Start- und einen Absorbtionszustand enthalten (Modellierung von Start und Ende)
- Stochastische Matrix: Zeilen addieren sich auf 1 auf. (Zeile i enthält die Verteilung der Nachfolger vom Zustand i)

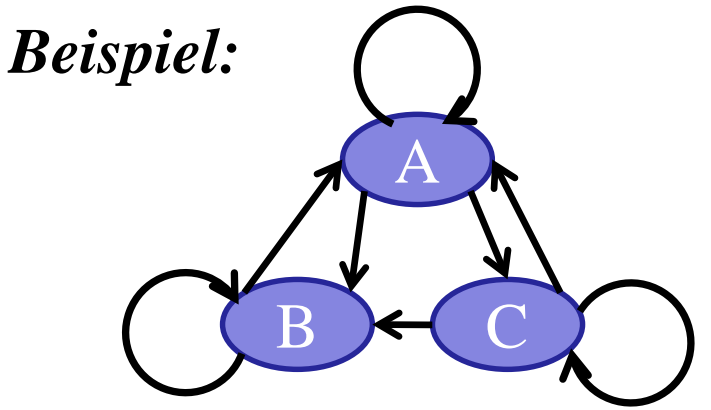

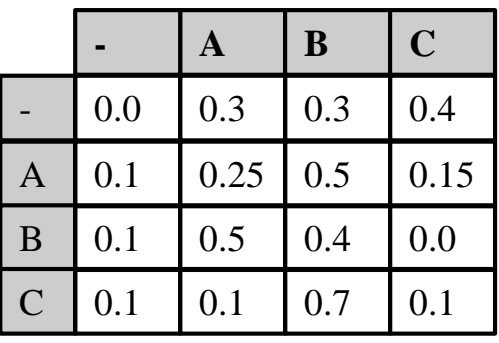

 $= 0.3 \cdot 0.15 \cdot 0.4 \cdot 0.7 \cdot 0.4 \cdot 0.1$  $p(ACBB) = P(A | -) \cdot P(C | A) \cdot P(B | C) \cdot P(B | B) \cdot P(- | B)$ 

### Hidden Markow Modelle

### **Training einer Markow Kette**:

• Zerlegen der Trainingssequenzen in 2-Gramme und bestimme die relative Häufigkeit. (Wie häufig folgt auf A ein B?)  $P(B | A) = \frac{fr(AB)}{fr(A)}$ 

### **Problem**:

- Beobachtungen entsprechen häufig nicht direkt dem beobachteten Verhalten:
	- Action-Log ist verfügbar, aber Spielgeschehen soll analysiert werden
	- Fehlerhafte Ausführung verschleiert die tatsächliche Intention
	- Analyse der Zustandswechsel einer KI

(beobachtete Aktionen können in verschiedenen Zuständen angewendet werden)

### Hidden Markow Modelle

**Definition**: Ein Hidden Markow Model *M* ist definiert über eine Zustandsmenge *A,* eine stochastische *|A|*×*|A|* Übergangsmatrix *D,* eine Beobachtungsmenge B und eine stochastische *|A|*×*|B|* Output-Matrix F.

**Beispiel**: A={A,B,C}, B={1,2,3}

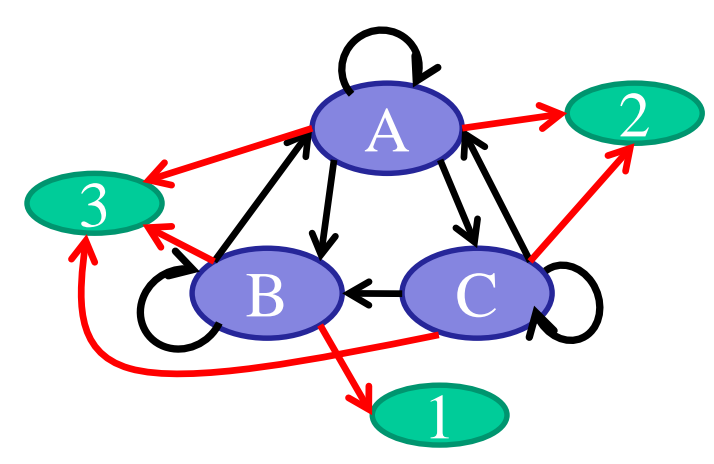

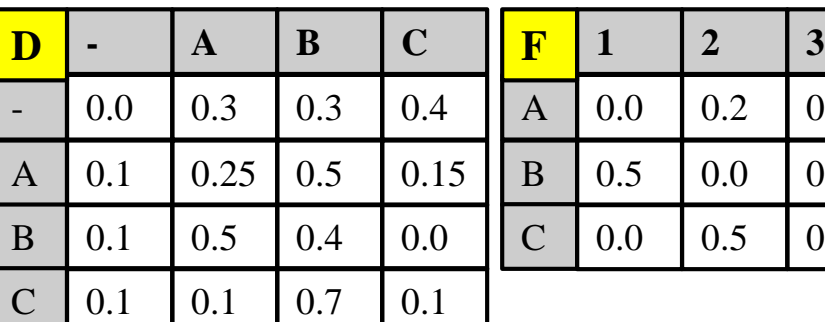

*P(122)*: Bestimme alle Zustandstripel, die 122 erzeugen können: BAA, BAC

 $P(122) = P(BAA) \cdot P(122 | BAA) + P(BAC) \cdot P(122 | BAC)$ 

 $0.8$ 

 $0.5$ 

 $0.5$ 

## Verwendung von HMMs

- **Evaluierung**: Wie wahrscheinlich ist eine Beobachtung  $O=(o_1, ..., o_k)$  mit  $o_i \in B$  für das HMM  $(A, B, D, F)$ ? *(Forward Estimation)*
- **Erkennung**: Gegeben ist die Beobachtung  $O=(o_1, ..., o_k)$  und das  $HMM$  *(A,B,D,F)*. Welche Sequenz *(s<sub>1</sub>, …, s<sub>k</sub>)* mit *s<sub>i</sub>*  $\in$  *A* erklärt *O* am besten? *(Viterbi-Algorithmus)*
- **Training**: Gegeben ist die Beobachtung  $O=(o_1, ..., o_k)$ , wie kann man *D* und *F* anpassen, um *P(O|(A,B,D,F))* zu maximieren*? (Baum-Welch Estimation)*

### Evaluierung: Forward Variablen

**Gegeben**:  $O=(o_1, ..., o_k)$  *und*  $(A, B, D, F)$ 

**Gesucht:** P(O|*(A,B,D,F))*

**Naive Lösung:** Berechne P(O|S) für alle k-elementigen Sequenzen S über A. (Anzahl steigt exponentiell mit k)

**Bessere Lösung:** Ausnutzen der Markow-Annahme

Definiere Forward-Variable  $\alpha_j(t)$  als

$$
\alpha_j(t) = P(o_1, o_2, ..., o_t, s_t = a_j | (ABDF))
$$

Berechnung durch Induktion:

$$
\alpha_j(1) = d_{-,j} \cdot f_{j,o_1}, \quad 1 \le j \le |A|
$$
  

$$
\alpha_j(t+1) = \left(\sum_{i=1}^{|A|} \alpha_i(t) \cdot d_{i,j}\right) \cdot f_{j,ot+1}, \quad 1 \le t \le k-1
$$

Berechnung mit |A|2⋅k Operationen:

$$
P(O | (A, B, D, F)) = \sum_{i=1}^{|A|} P(O, s_i = a_i | (A, B, D, F)) = \sum_{i=1}^{|A|} \alpha_i(k)
$$

## Erkennung: Viterbi Algorithmus

**Gegeben**:  $O=(o_1, ..., o_k)$ , und Model *(A, B,D,F)*.

**Gesucht:**  $S=(s_1, ..., s_k)$ , die  $P(O/S, (A, B, D, F))$  maximiert.

• Definiere  $\delta(t)$  als höchste Wahrscheinlichkeit einer einzelnen Sequenz über A der Länge t für die Beobachtung O.

$$
\delta_j(t) = \max_{s_1, \dots, s_{t-1}} P(s_1, \dots, s_{t-1}, O \mid (A, B, D, F))
$$

• Berechnung durch Induktion

$$
\delta_j(1) = d_{-,j} \cdot f_{j,o_1} \qquad, 1 \le j \le |A|
$$
  

$$
\delta_j(t+1) = \left(\max_{1 \le i \le |A|} (\delta_i(t)d_{i,j})\right) \cdot f_{j,o_{t+1}} \quad, 1 \le j \le k-1
$$
  

$$
\psi_j(1) = 0 \qquad, 1 \le j \le |A|
$$
  

$$
\psi_j(t+1) = \arg \max_{1 \le i \le |A|} (\delta_i(t)d_{i,j}) \quad, 1 \le j \le k-1
$$

• Ähnlich dem Forward Algorithmus, aber effizienter, da immer nur die beste Lösung verfolgt wird.

### Backward Variablen

Analog zur Forward-Variable lässt sich auch eine Backward-Variable definieren, die für das Training des HMM verwendet wird.

Definiere Backward-Variable β*<sup>j</sup> (t)* als

$$
\beta_j(t) = P(o_{t+1}, ..., o_k \mid s_t = a_j, (ABDF))
$$

Berechnung durch Induktion:

$$
\beta_i(k) = 1, \quad 1 \le i \le |A|
$$
  

$$
\beta_i(t-1) = \sum_{j=1}^{|A|} d_{i,j} \cdot f_{j,o_i} \cdot \beta_j(t) \quad 2 \le t \le k
$$

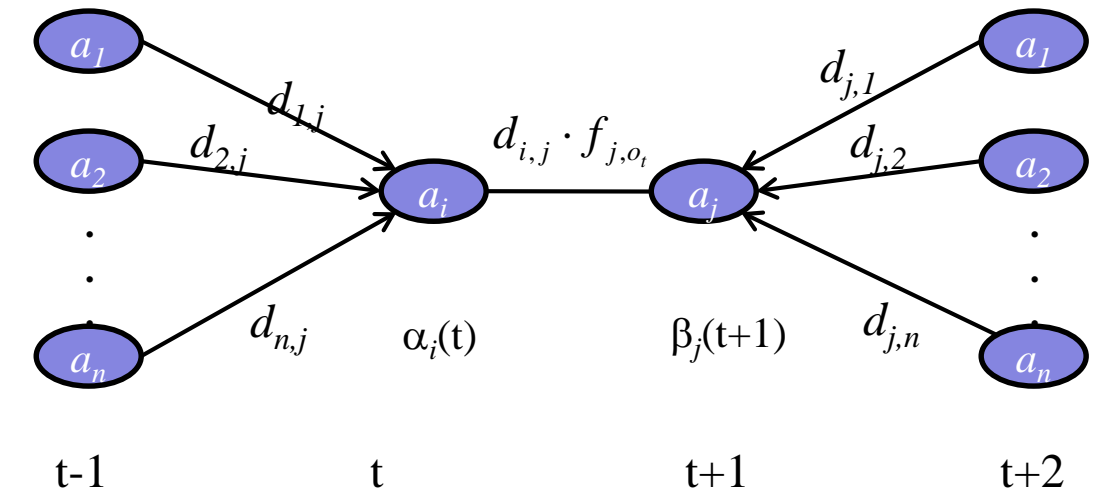

### Training: Baum-Welch Estimation

**Gegeben**:  $O=(o_1, ..., o_k)$ , A und *B*.

**Gesucht**: D, F, die P(O|(A,B,D,F)) maximieren.

- Lokal optimierende Lösung durch *Expectation Maximization* **(EM)**
- Definiere ξ*i,j (t)* als Wahrscheinlichkeit, dass man zum Zeitpunkt *t* in Zustand *ai*  ist und zum Zeitpunkt  $t+1$  in Zustand  $a_i$ :

$$
\xi_{i,j}(t) = P(s_i = a_i, s_{i+1} = a_j | O, (A, B, D, F))
$$
  
= 
$$
\frac{\alpha_i(t) \cdot d_{i,j} \cdot f_{j,o_{i+1}} \beta_j(t+1)}{P(O | (A, B, D, F))}
$$
  
= 
$$
\frac{\alpha_i(t) \cdot d_{i,j} \cdot f_{j,o_{i+1}} \beta_j(t+1)}{\sum_{k=1}^{|A|} \sum_{l=1}^{|A|} \alpha_k(t) \cdot d_{k,l} \cdot f_{l,o_{i+1}} \beta_j(t+1)}
$$

• Definiere γ*<sup>i</sup>* (t) als die Wahrscheinlichkeit, dass man zum Zeitpunkt *t* in State *ai ist:*  $=\sum_{j=0}$ *A j*  $\zeta_i(t) = \sum_i \xi_{i,j}(t)$ 0  $\gamma_i(t) = \sum \xi_{i,j}(t)$ 

## Training: Baum-Welch Estimation

- $\sum \xi_{i,j}(t)$  entspricht der erwarteten Anzahl von Zustandsübergängen von *ai* auf *aj* . − 1  $t=1$  $\lambda_{j}(t)$ *k*  $\xi_{i,j}(t)$
- $\sum_{i=1}^{k-1} \gamma_i(t)$  entspricht der erwarteten Anzahl an Zustandsübergängen von  $a_i$  auf andere Zustände. − 1 = 1  $(t)$ *k t*  $\gamma_i(t)$
- Parameter werden jetzt wie folgt neu abgeschätzt:

$$
d_{-,a_i} = \gamma_i(1) \quad , d_{i,j} = \frac{\sum_{t=1}^{k-1} \xi_{i,j}(t)}{\sum_{t=1}^{k-1} \gamma_i(t)} \quad , f_{j,b_i} = \frac{\sum_{t \in \{t | o_t = b_t\}} \gamma_i(t)}{\sum_{t=1}^{k-1} \gamma_i(t)}
$$

- Training erfolgt durch abwechselndes
	- Berechnen von  $\gamma_i(t)$ ,  $\xi_{i,j}(t)$  und  $P(O/(A,B,D,F))$
	- Updates von *D* und *F (Neuabschätzung wie oben)*
- Algorithmus terminiert, wenn *P(O|(A,B,D,F))* weniger als <sup>ε</sup> wächst.

## Reellwertige Sequenzen

- **Bisher**: Alphabet ist eine diskrete Domäne
- Sequenzen können aber auch über reellwertige Domänen, zum Beispiel *IRd* , gebildet werden.
- Frequent Pattern Mining auf reellwertigen Domänen ist i.d.R. nicht möglich.
- Vergleich von 2 reellwertigen Sequenzen über der Domäne *D* mittels einer Distanzfunktion *dist: D*×*D*→*IR0*  +.
	- Analog zur Hamming Distanz kann man die Summe der Distanzen an jeder Position der Sequenz bestimmen.

$$
dist_{\text{seq }u}(S_1, S_2) = \sum_{i=1}^{|S_1|} dist(s_{1,i}, s_{2,i}) + (|S_2| - |S_1|) \cdot \varphi, \quad \text{für} \quad |S_2| \ge |S_1|, \varphi \in IR^+
$$

• Erweitern der Edit-Distanz ist ebenfalls möglich: Kosten für Substitution von *v* und *u* entsprechen dann *dist(v,u)*.

(Genaueres kommt später beim Dynamic Time Warping)

## Zeitreihen

• **Bisher**: Sequenzen modellieren nur die Reihenfolge, nicht aber die Zeitpunkte der Handlungen.

**Aber:** In Echtzeitspielen ist Timing entscheidend.

- ⇒ RTS Spiele: Build-Order sind nur dann effektiv, wenn sie in minimaler Zeit realisiert werden.
- ⇒ In MMORPGs hängt der ausgeteilte Schaden von der Anzahl der Aktionen pro Zeiteinheit ab.
- $\Rightarrow$  Schach mit Schachuhr: Ein Zug wird auch daran gemessen, wie viel Zeit man zum Nachdenken gebraucht hat.
- **Zeitreihe**: Sei *T* eine Domäne zur Darstellung der Zeit und sei *F* eine Objektdarstellung, dann heißt:  $Z=(x_1, t_1), \ldots, (x_l, t_l)) \in (F \times T) \times \ldots \times (F \times T)$  Zeitreihe der Länge *l* über *F.*

## Beispiele für Zeitreihen

#### • SC2-Logs: Zeitreihe über diskrete Handlungen

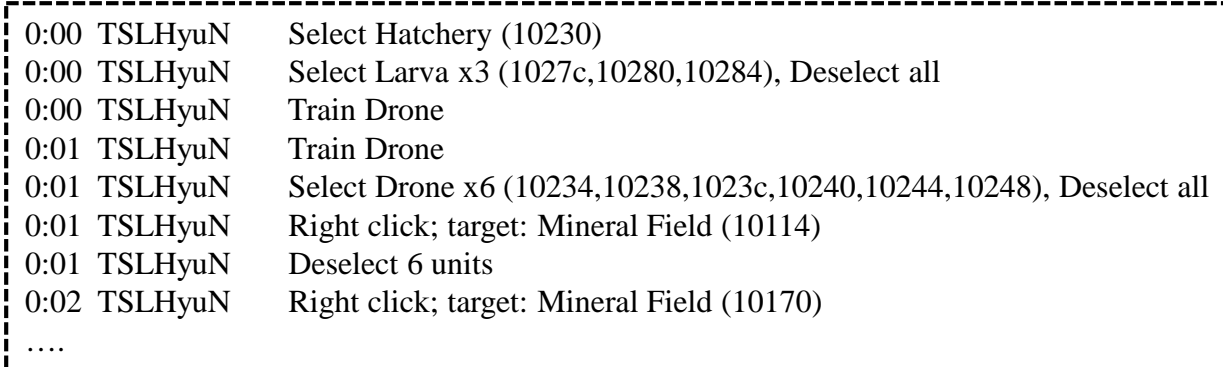

- Netzwerk-Traffic:
	- Verwendung in der Bot-Erkennung
	- Abschätzung der Spielintensität

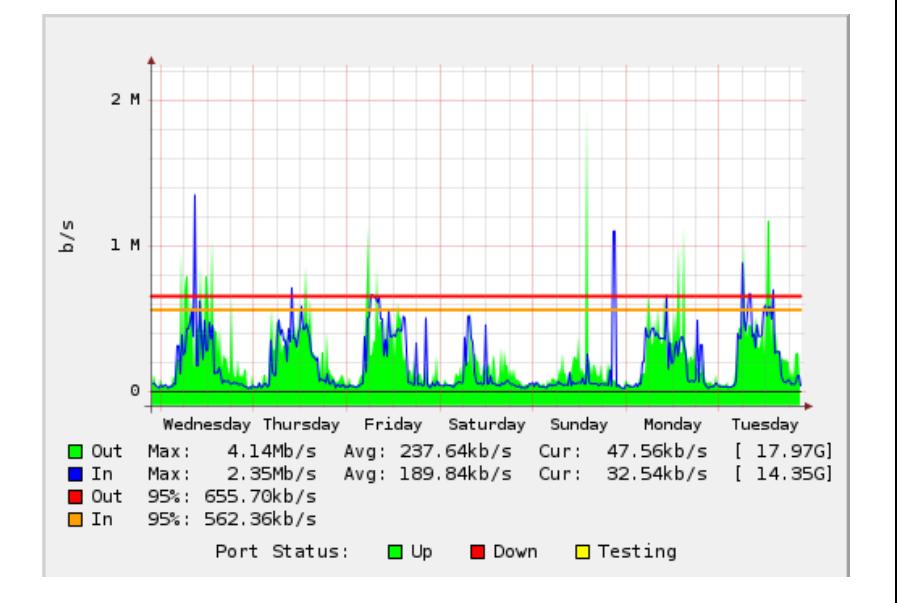

## Vorverarbeitung von Zeitreihen (1)

### **Offset Translation**

- Ähnliche Zeitreihen mit unterschiedlichen Offsets
- Verschiebung aller Zeitreihen um den Mittelwert *MW*:

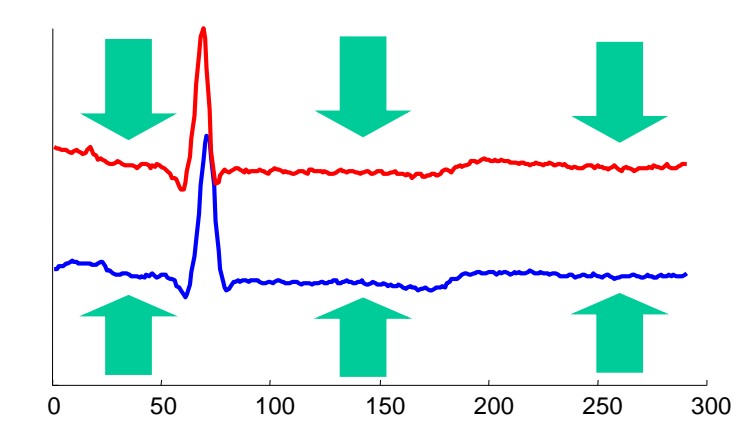

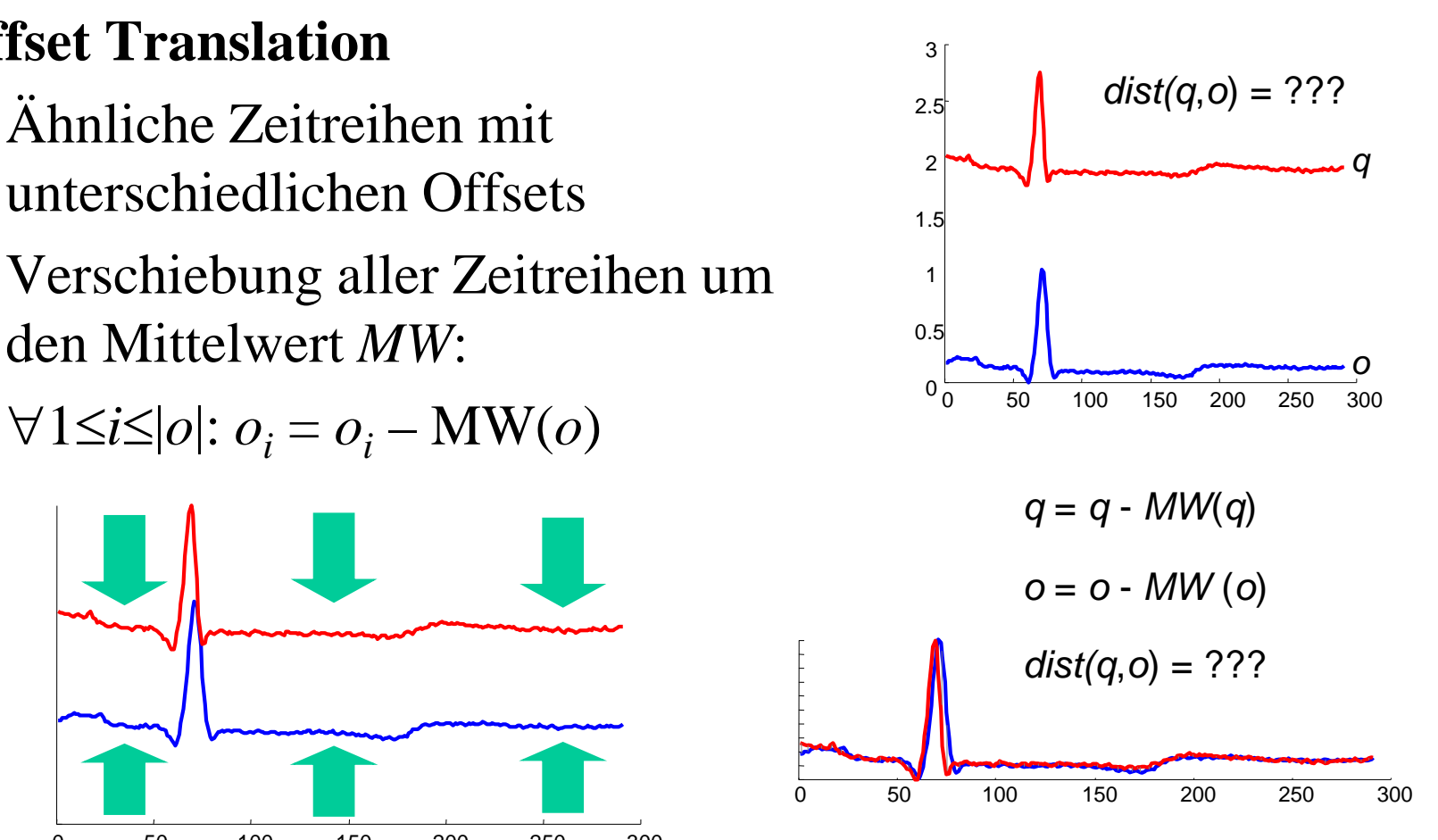

## Vorverarbeitung von Zeitreihen(2)

### **Amplituden Skalierung**

- Zeitreihen mit ähnlichem Verlauf, aber unterschiedlichen Amplituden
- Verschiebung der Zeitreihen um den Mittelwert (*MW*) und Normierung der Amplitude mittels der Standardabweichung (StD):  $\forall$ 1≤*i*≤|*o*|: *o<sub>i</sub>* = (*o<sub>i</sub>* − MW(*o*)) / StD(*o*)

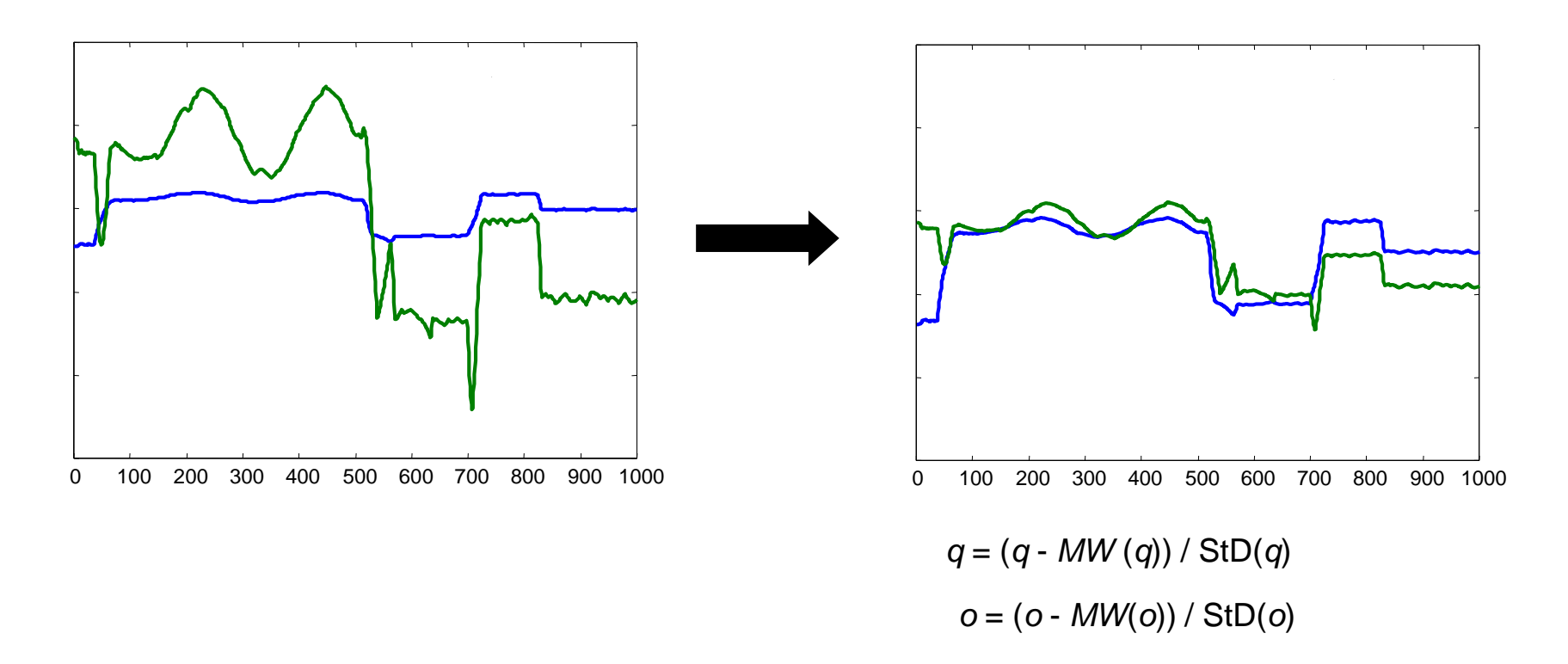

# Vorverarbeitung von Zeitreihen (3)

### **Lineare Trends**

- Ähnliche Zeitreihen mit unterschiedlichen Trends
- Intuition:
	- Bestimme Regressionslinie
	- Verschiebe Zeitreihe anhand dieser Linie

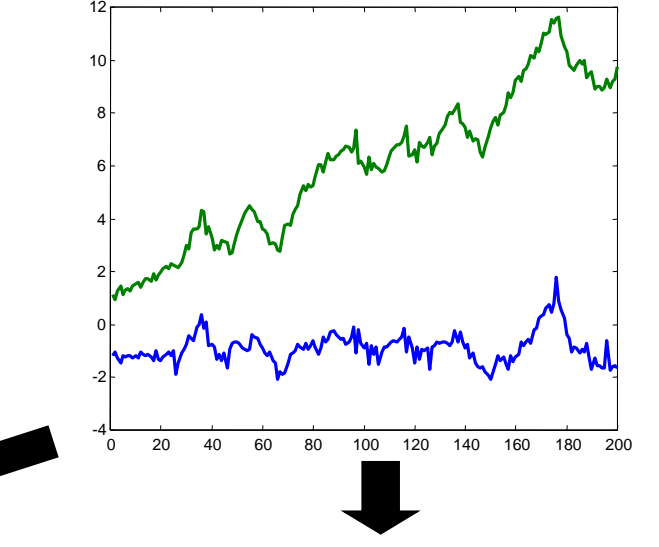

Skalierung Offset Translation + Amplituden Skalierung **+ Lineare Trend-Beseitigung**

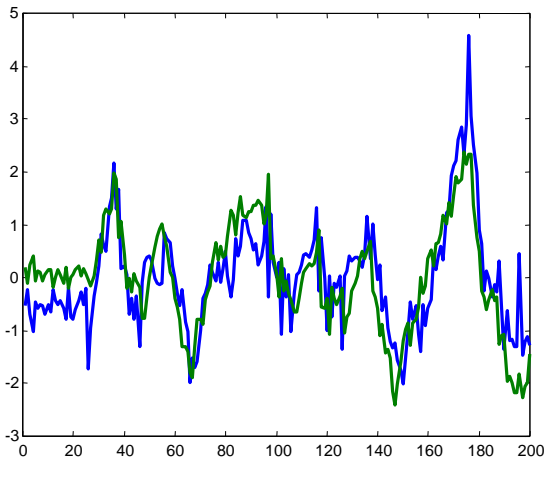

# Offset Translation + Amplituden

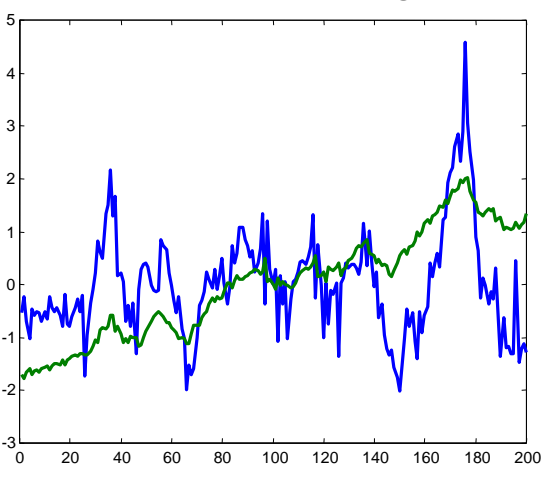

### Vorverarbeitung von Zeitreihen (4)

### **Bereinigung von Rauschen**

- Ähnliche Zeitreihen mit hohem Rauschanteil
- Glättung: Bilde für jeden Wert *o<sub>i</sub>* den Mittelwert über alle Werte  $[o_{i-k}, \ldots, o_i, \ldots, o_{i+k}]$  für ein gegebenes *k*.

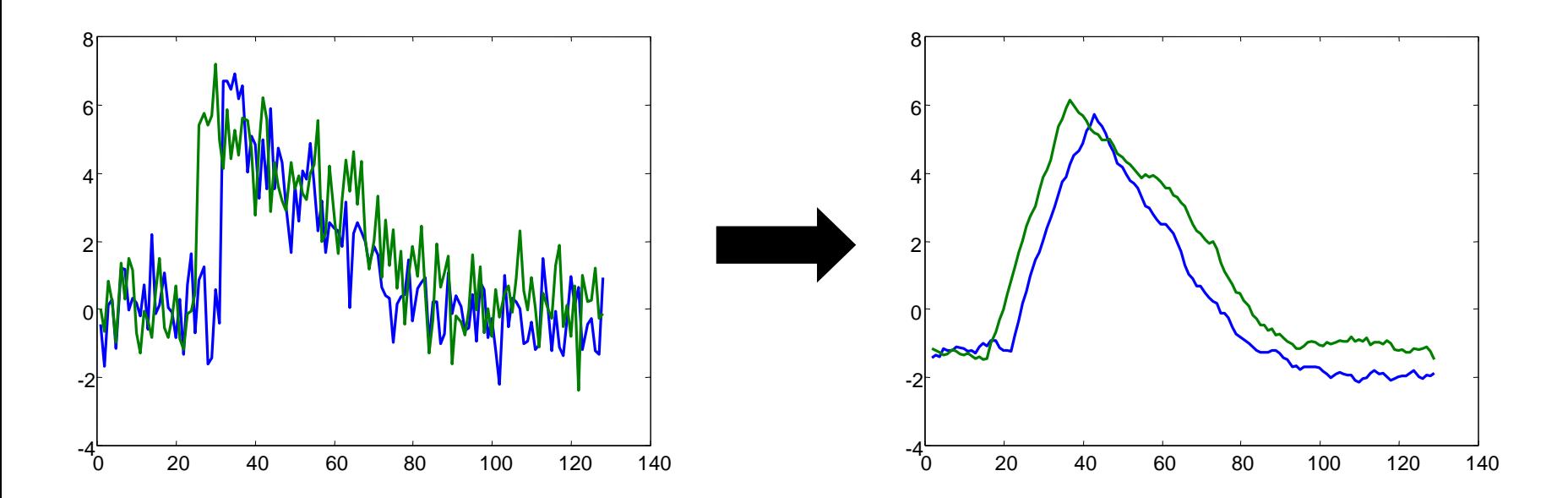

### **Idee:**

- Beschreibe beliebige periodische Funktionen als gewichtete Summe periodischer Grundfunktionen (Basisfunktionen) mit unterschiedlicher Frequenz. Aus einer Zeitreihe wird ein Vektor mit fester Länge.
- Basisfunktionen: sin und cos

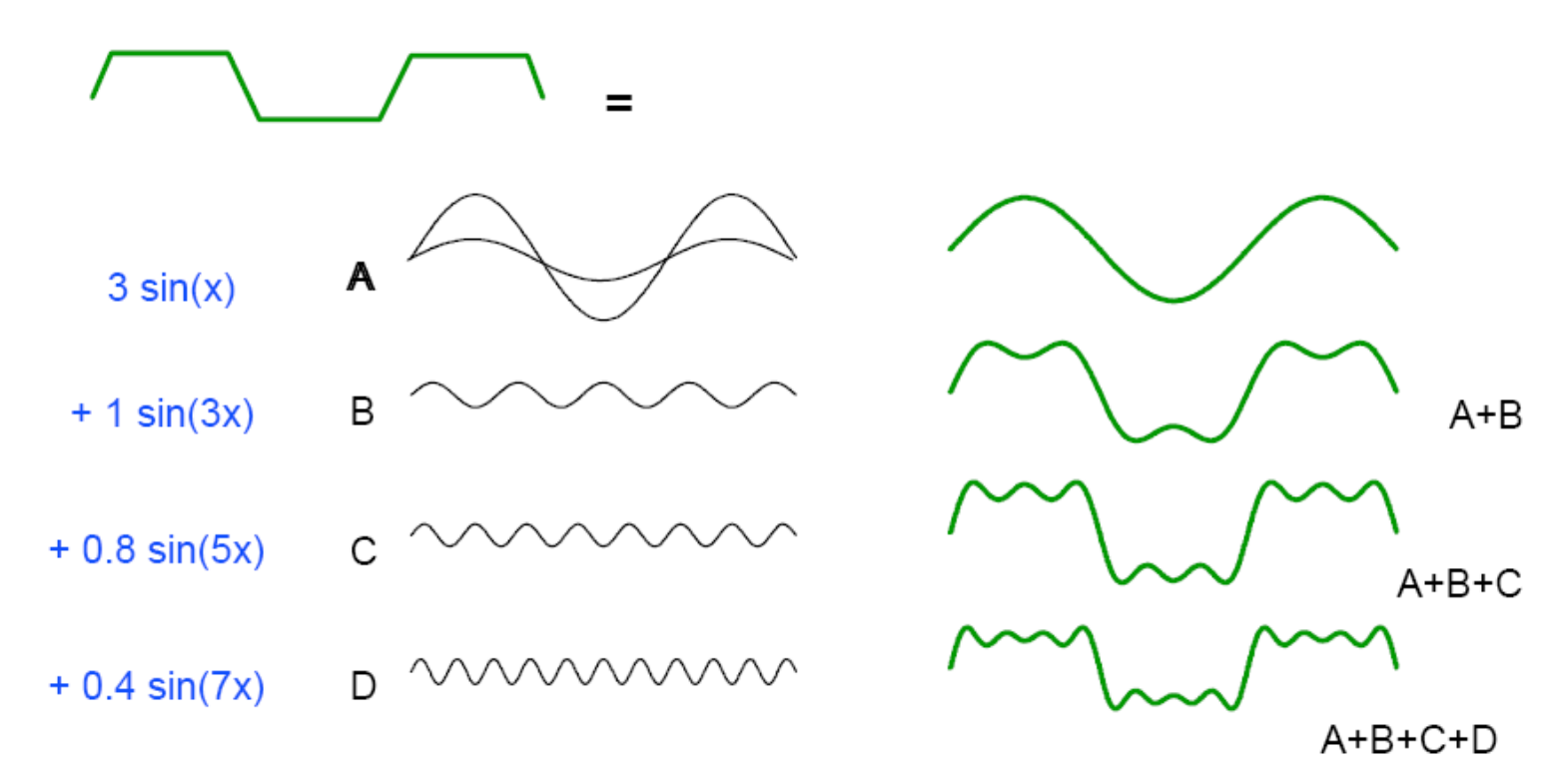

**Fouriers Theorem:** Jede beliebige periodische Funktion lässt sich als Summe von Kosinus- und Sinus-Funktionen unterschiedlicher Frequenzen darstellen.

#### **Eigenschaften**:

- Transformation verändert eine Funktion nicht, sondern stellt sie nur anders dar
- Transformation ist umkehrbar  $\Rightarrow$  inverse DFT
- Analogie: Basiswechsel in der Vektorrechnung

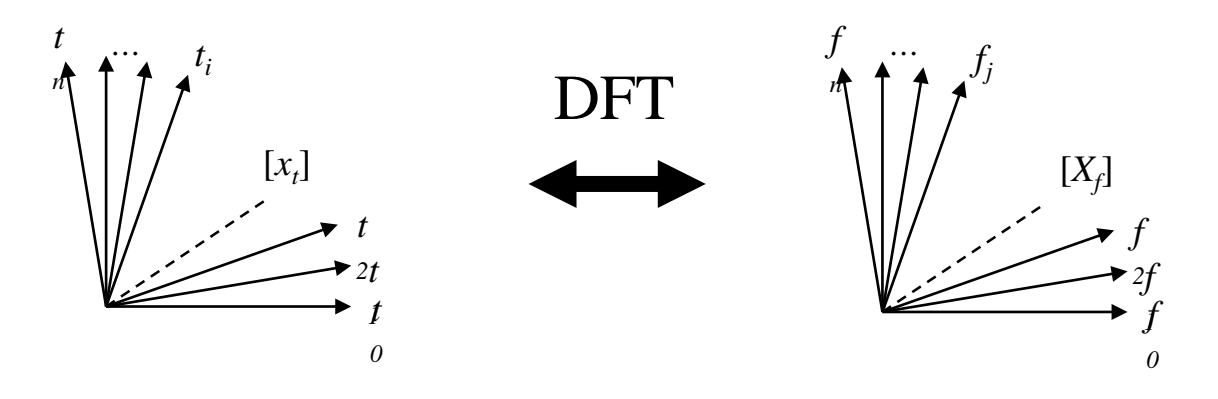

### **Formal**:

- Gegeben sei eine Zeitreihe der Länge  $n: x = [x_t], t = 0, ..., n 1$
- Die DFT von *x* ist eine Sequenz  $X = [X_f]$  von *n* komplexen Zahlen für die Frequenzen  $f = 0, \ldots, n-1$  mit

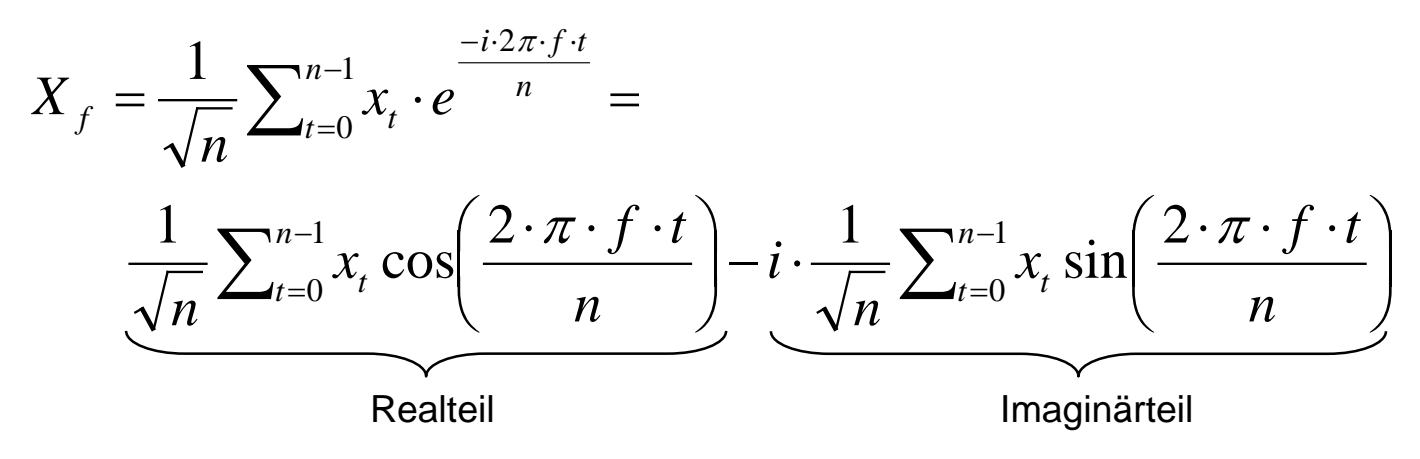

wobei *i* die imaginäre Einheit bezeichnet, d.h. *i* <sup>2</sup> = –1.

• Der Realteil gibt den Anteil der Kosinusfunktionen und der Imaginärteil den Anteil der Sinusfunktionen in der jeweiligen Frequenz *f* an.

• Durch die inverse DFT wird das ursprüngliche Signal *x* wieder hergestellt:

$$
x_{t} = \frac{1}{\sqrt{n}} \sum_{f=0}^{n-1} X_{f} \cdot e^{\frac{i \cdot 2 \cdot \pi \cdot f \cdot t}{n}}
$$
  
\n $t = 0, ..., n - 1$  (*t*: Zeitpunkte)  
\n
$$
[x_{t}] \leftrightarrow [X_{f}] \text{ bezeichnet ein Fourier-Paar,\nd.h. DFT( $[x_{t}]$ ) =  $[X_{f}]$  und DFT<sup>-1</sup>( $[X_{f}]$ ) =  $[x_{t}]$ .
$$

- Die DFT ist eine **lineare Abbildung**, d.h. mit  $[x_t] \leftrightarrow [X_f]$ und  $[y_t] \leftrightarrow [Y_f]$  gilt auch:
	- $[x_t + y_t] \leftrightarrow [X_f + Y_f]$  und
	- $[ax_t] \leftrightarrow [aX_f]$  für ein Skalar  $a \in \mathbb{R}$
- **Energie einer Sequenz**
	- Die Energie  $E(c)$  von *c* ist das Quadrat der Amplitude:  $E(c) = |c|^2$ .
	- Die Energie *E(x)* einer Sequenz *x* ist die Summe aller Energien über die Sequenz:  $E(x) = ||x||^2 = \sum_{t=0}^{n-1}$  $E(x) = ||x||^2 = \sum_{t=0}^{n-1} |x_t|^2$

**Satz von Parseval**: Die Energie eines Signals im Zeitbereich ist gleich der Energie im Frequenzbereich. **Formal**: Sei *X* die DFT von *x*, dann gilt:  $\sum_{t=0}^{n-1} |x_t|^2 = \sum_{t=0}^{n-1}$  $\left|\frac{1}{x_t}\right|^2 = \sum_{t=0}^{n-1}$  $1_1$   $1_2$   $\sum_{n=1}$   $\sum_{r=1}$   $1^2$ 2  $\sum n$  $t=0$   $\begin{bmatrix} 1 & t \\ t & t \end{bmatrix}$ *n*  $\sum_{t=0}^{n-1} |x_t|^2 = \sum_{t=0}^{n-1} |X_t|$ 

• Folge aus Parsevals Satz und der Linearität der DFT: Die Euklidische Distanz zweier Signale x und y stimmt im Zeit- und im Frequenzbereich  $||x-y||^2 = ||X-Y||^2$ 

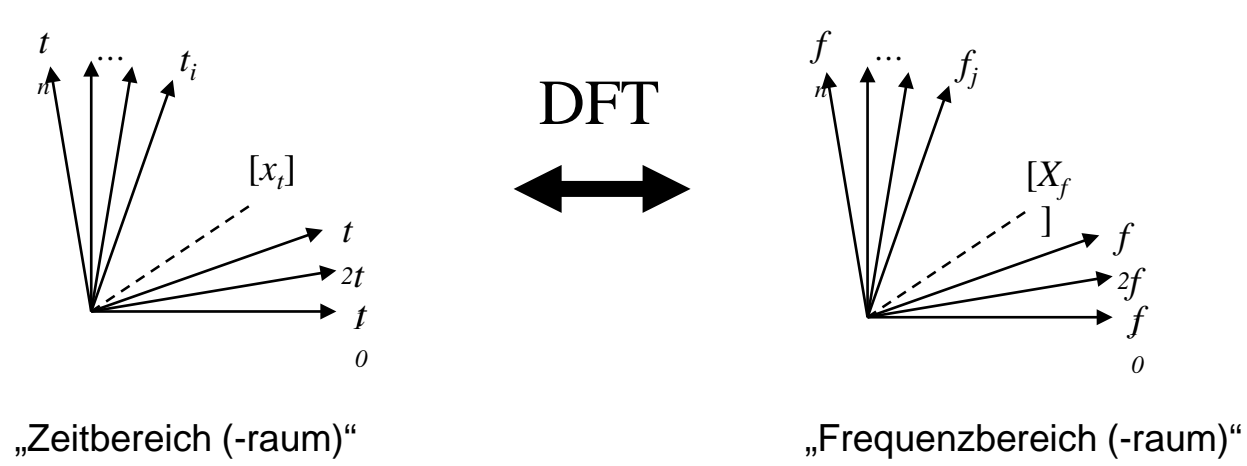

0

0

### **Grundidee der Anfragebearbeitung:**

- Als Ähnlichkeitsfunktion für Sequenzen wird die Euklidische Distanz verwendet:  $=\|x-y\|=\sqrt{\sum_{t=0}^{n-1}|x_t$  $dist(x, y) = ||x - y|| = \sqrt{\sum_{t=0}^{n-1} |x_t - y_t|^2}$
- Der Satz von Parseval ermöglicht nun, die Distanzen im Frequenz- statt im Zeitbereich zu berechnen:  $dist(x, y) = dist(X, Y)$
- In der Praxis haben die tiefsten Frequenzen die größte Bedeutung.
- Die ersten Frequenz-Koeffizienten enthalten also die wichtigste Information.
- Für den Aufbau eines Index werden die transformierten Sequenzen gekürzt, d.h. von  $[X_f], f = 0, 1, ..., n - 1$  werden nur die ersten *c* Koeffizienten  $[X_f < c],$ *c* < *n*, indexiert.  $f(x, y) = \sqrt{\sum_{f=0}^{c-1} |x_f - y_f|^2} \le \sqrt{\sum_{f=0}^{n-1} |x_f - y_f|^2} = dist(x, y)$ 1 |  $\sqrt{2}$   $\sqrt{2n-1}$  |  $\sqrt{2}$ 0  $dist_c(x, y) = \sqrt{\sum_{\ell=0}^{c-1} |x_{\ell} - y_{\ell}|^2} \le \sqrt{\sum_{\ell=0}^{n-1} |x_{\ell} - y_{\ell}|^2} = dist(x, y)$  $f=0$   $\begin{vmatrix} \mathcal{A} & \mathcal{J} \end{vmatrix}$  $\sum_{f=0}^{c} |x_f - y_f|^2 \leq \sqrt{\sum_{f=0}^{n-1} |x_f - y_f|^2} =$ − =
- Im Index kann dann eine untere Schranke der echten Distanz berechnet werden: Filter-Refinement:
	- Filterschritt auf gekürzten Zeitreihen (mit Indexunterstützung),
	- Refinement auf kompletten Zeitreihen

### Distanzen auf Zeitreihen

**Probleme**: Welche Zeitpunkte sollen verglichen werden?

- Offset am Anfang: S2 ist zu S1 zeitlich verschoben.
- Taktung der Messwerte: Zeitpunkte der Messungen sind unterschiedlich.
- Länge der Zeitreihe: Dauer der Messung ist unterschiedlich.

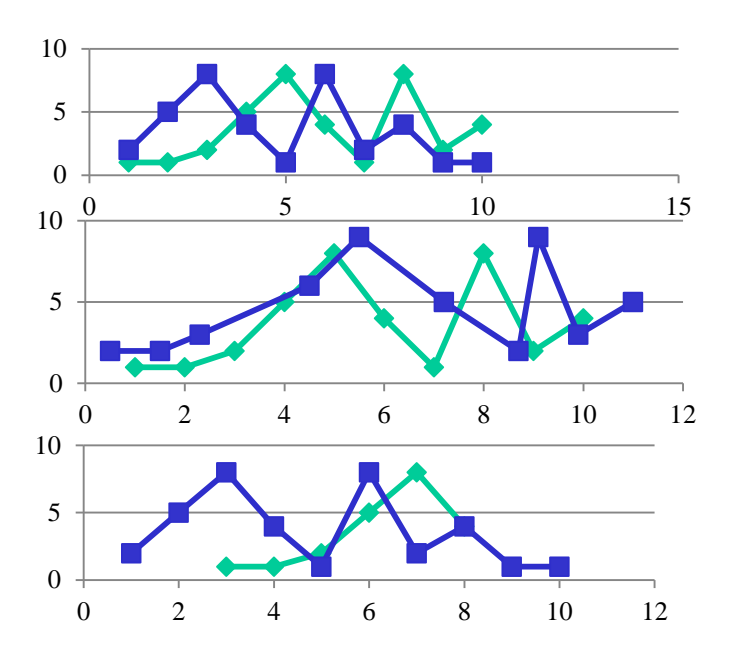

- Bei gleicher Taktung und Länge können Zeitreihen als Vektoren verglichen werden. (Dimension  $=$  Zeitpunkt) *T*
	- $(S1, S2) = \sum dist_{obj}(s_{1t}, s_{2t})$ 1  $1<sup>t</sup>$ ,  $2<sup>t</sup>$  $Dist_{timeseries}(S1, S2) = \sum_{t=1} dist_{obj}(s_{1t}, S)$
- Bei Variabler Länge, Taktung und bei Offsets, Adaption der Edit-Distanz für Sequenzen => *Dynamic Time Warping*

# Dynamic Time Warping Distanz

### **Berechnung**:

- Gegeben: Zeitreihen *q* und *o* unterschiedlicher Länge
- Finde Mapping von allen *qi* auf *o* mit minimalen Kosten

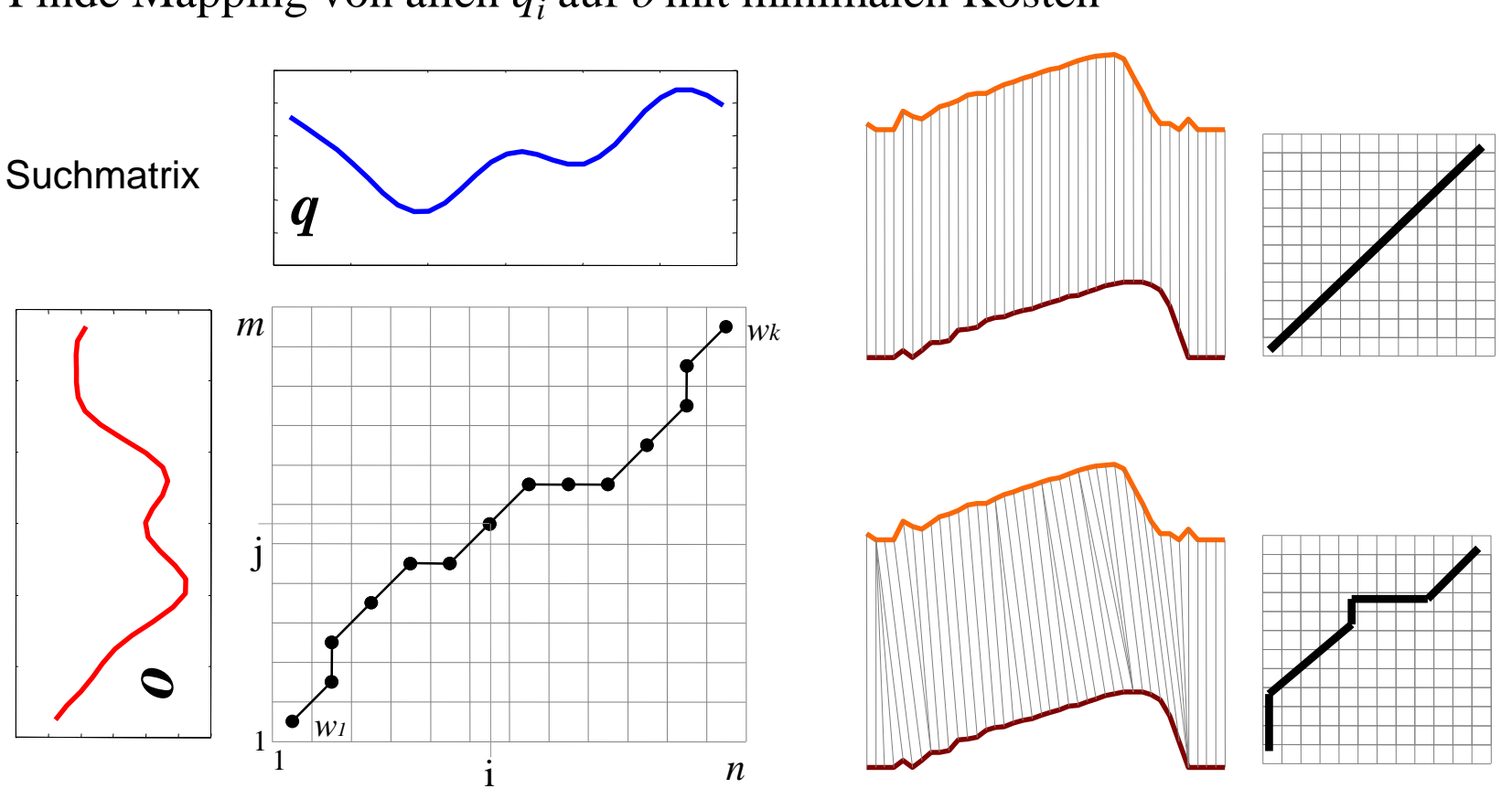

|*q*| = *n*

 $|o| = m$ 

*q*

*o*

# Dynamic Time Warping Distanz

### **Suchmatrix**

- Alle möglichen Mappings von q auf o können als "warping" Pfad in der Suchmatrix aufgefasst werden
- Von all diesen Mappings suchen wir den Pfad mit den niedrigsten Kosten

$$
DTW(q, o) = \min \left\{ \sqrt{\sum_{k=1}^{K} w_k} / K \right\}
$$

• Dynamisches Programmieren  $\Rightarrow$  Laufzeit  $(n \cdot m)$ (vgl. Edit Distanz)

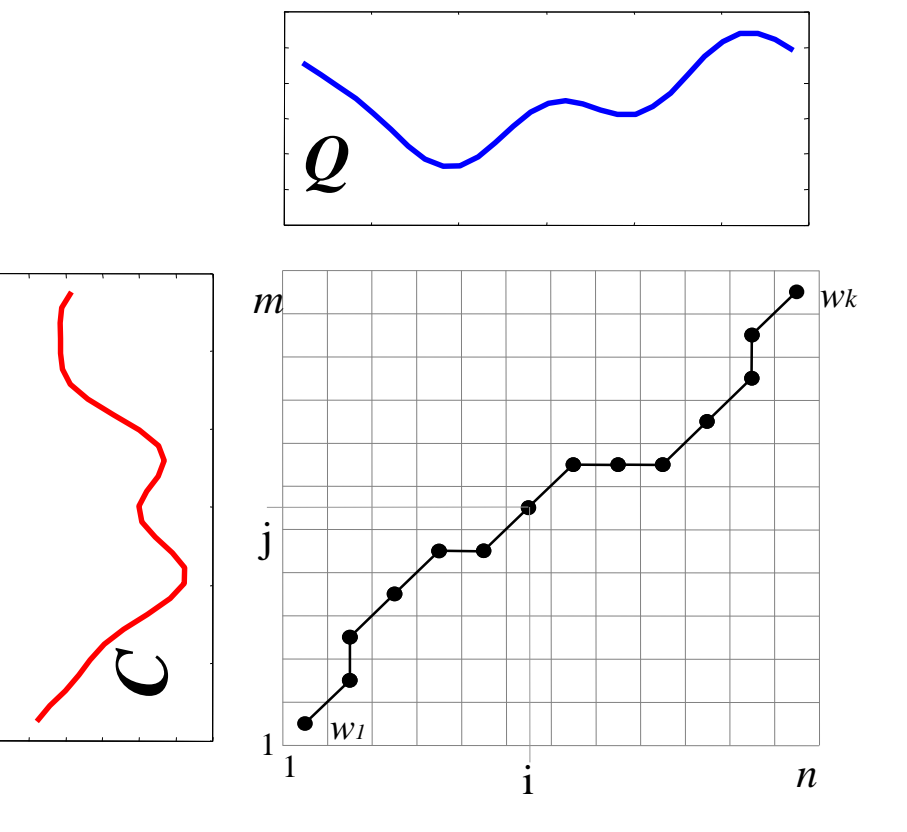

## Approximative Dynamic Time Warping Distanz

### **Idee**:

- Approximiere die Zeitreihen (komprimierte Repräsentation, Sampling, …)
- Berechne DTW auf den Approximationen

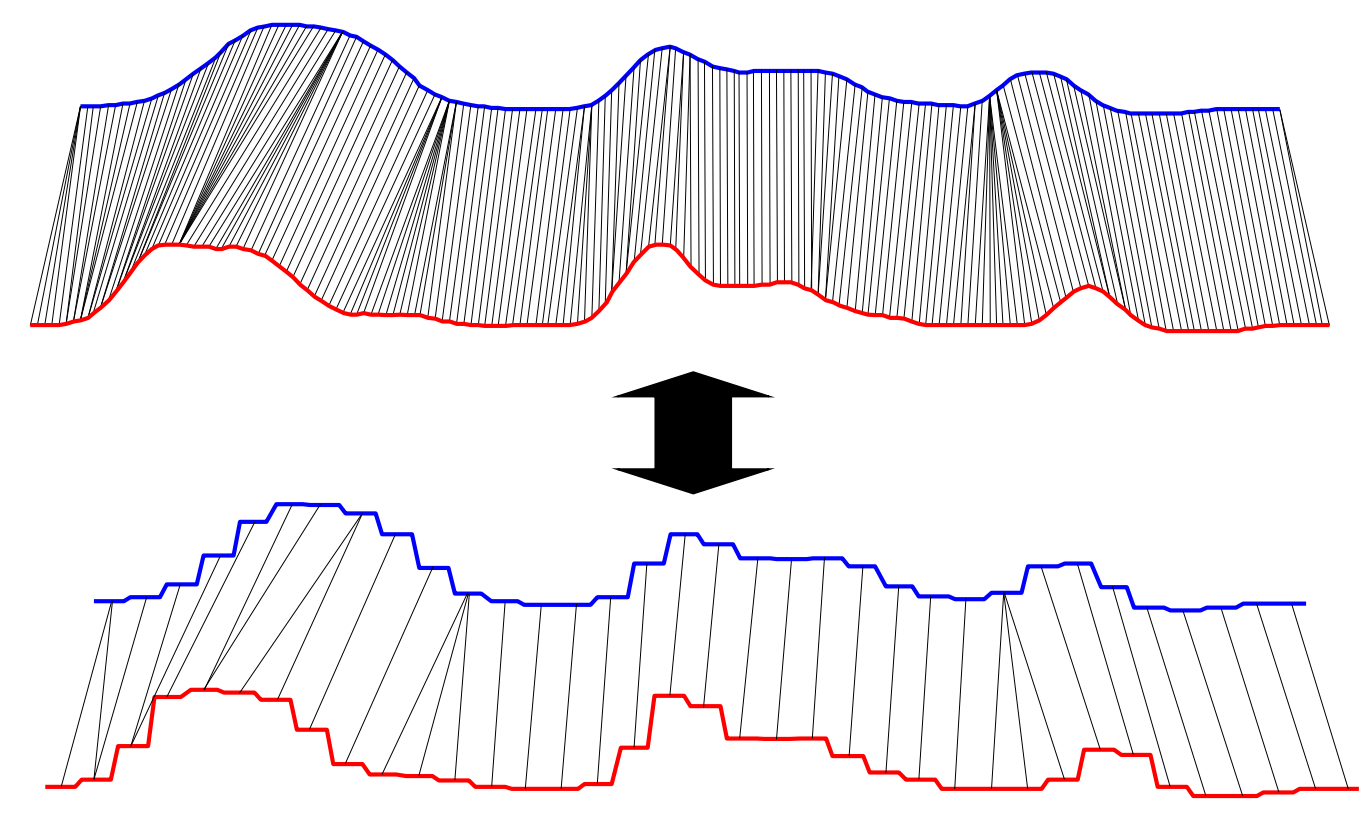

### Statitische Modelle für die Zeit

### **Problem**:

Wie kann man den Zeitpunkt der nächsten Aktion modellieren? ⇒ Statistische Modelle für die Zeit zwischen 2 Ereignissen werden benötigt.

- $\Rightarrow$  Zeit ist eine kontinuierliche Variable  $\Rightarrow$  Wahrscheinlichkeitsdichtefunktion
- ⇒ Gesucht: Wahrscheinlichkeit, dass das nächste Ereignis *e* im Zeitraum *t+*∆*t* stattfindet.
- ⇒ Beschreibung über kumulierte Wahrscheinlichkeitsdichtefunktion

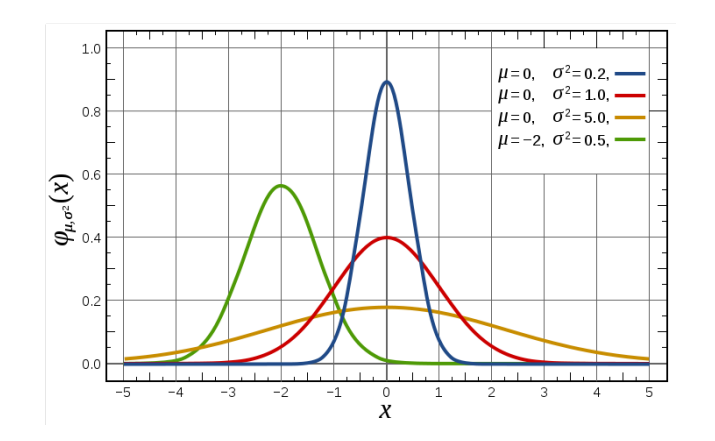

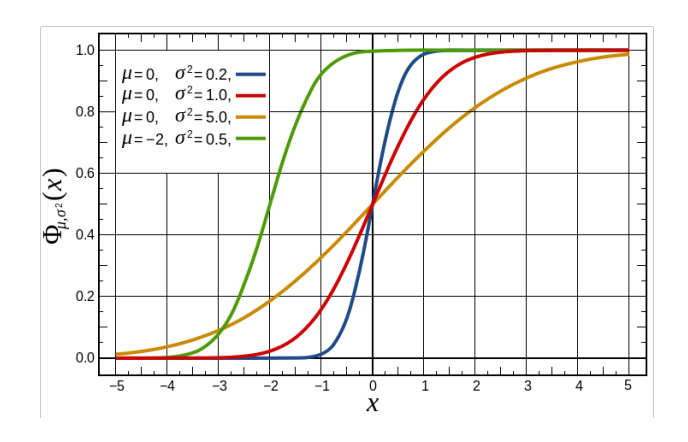

### Homogene Poisson Prozesse

- Einfachster Prozess zur Modellierung von Zeit.
- Zeitpunkte zwischen 2 Ereignissen sind exponentiell verteilt. Wahrscheinlichkeitsdichte der Exponentialverteilung:  $p_{\lambda}(x) = \lambda \cdot e^{-\lambda \cdot x}$
- Durch Integration erhält man die kumulierte Dichtefunktion, die die Wahrscheinlichkeit beschreibt, dass die nächste Aktion im Zeitintervall zwischen 0 … x stattfinden wird.

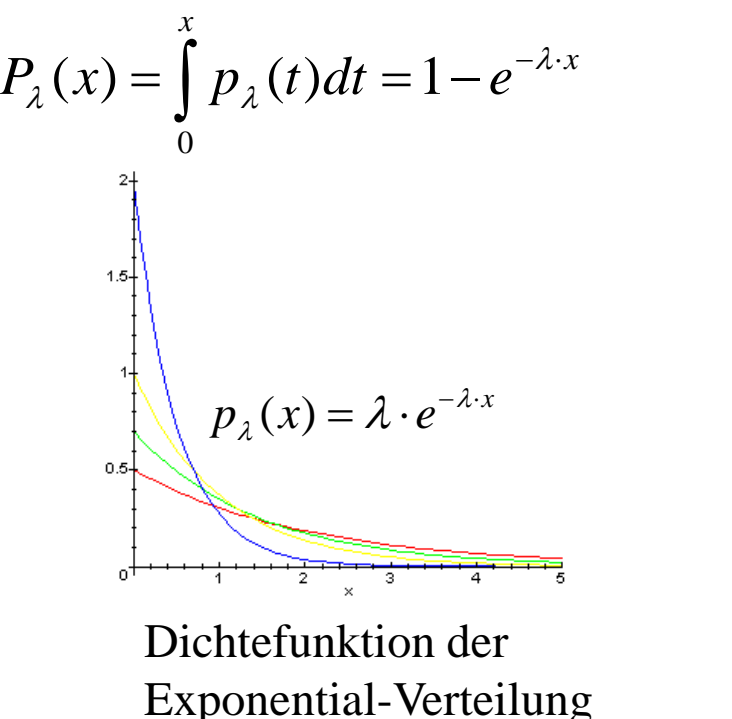

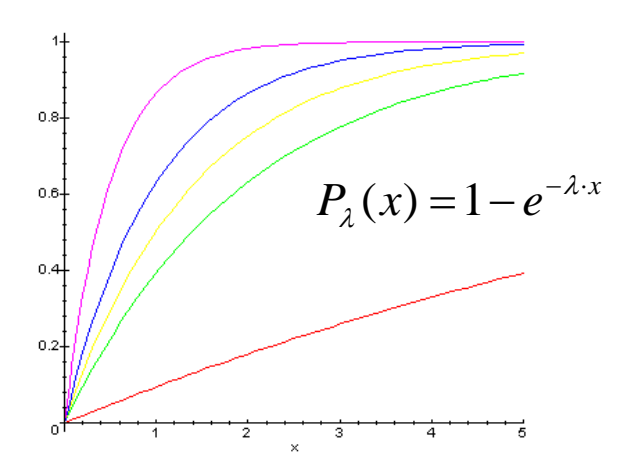

kumulierte Dichtefunktion der Exponential-Verteilung

### Parameterschätzung

**Gegeben**: Eine Trainingsmenge aus Zeitpunkten *X={x1, …, xn},* die exponentialverteilt sind.

**Gesucht**: Der wahrscheinlichste Wert für den Intensitätsparameter λ.

Abschätzung über Maximum Likelihood

 $\Rightarrow$  Suche den Wert für  $\lambda$ , bei dem die Wahrscheinlichkeit der Generierung von X am höchsten ist. Likelihood-Funktion *L* für Sample *X*: *n*

$$
L_X(\lambda) = \prod_{i=1}^n \lambda \cdot e^{-\lambda \cdot x_i} = \lambda^n \cdot e^{-\lambda \cdot \sum_{i=1}^n x_i} = \lambda^n \cdot e^{-\lambda \cdot n \cdot E(X)} \qquad \text{mit} \quad E(X) = \frac{\sum_{i=1}^n x_i}{n}
$$

Ableiten der logarithmischen Likelihood nach λ und bestimmen der Nullstellen:

$$
\frac{d}{d\lambda}\ln L(\lambda) = \frac{d}{d\lambda}(n \cdot \ln(\lambda) - \lambda \cdot n \cdot E(X)) = \frac{n}{\lambda} - n \cdot E(X)
$$

$$
\Rightarrow \lambda^* = \frac{1}{E(X)}
$$

## Lernziele

- Sequenzen und Zeitreihen
- Frequent Subsequenz Mining mit Suffix-Bäumen
- Distanzmaße auf Sequenzen
	- Hamming Distanz
	- Levenshtein Distanz
- Markow-Ketten
- Hidden Markow Ketten
- Zeitreihen und Vorverarbeitungsschritte
- Dynamic Time Warping
- Poisson Prozesse

### Literatur

- Kyong Jin Shim, Jaideep Srivastava: **Sequence Alignment Based Analysis of Player Behavior in Massively Multiplayer Online Role-Playing Games (MMORPGs),** in Proceedings of the 2010 IEEE International Conference on Data Mining Workshops, 2010.
- Ben G. Weber, Michael Mateas: **A data mining approach to strategy prediction, i**n Proceedings of the 5th International Conference on Computational Intelligence and Games, 2009.
- K.T. Chen, J.W. Jiang, P. Huang, H.H. Chu, C.L. Lei, W.C. Chen: **Identifying MMORPG bots: A traffic analysis approach,** In Proceedings of the 2006 ACM SIGCHI International Conference on Advances in Computer Entertainment Tsechnology, 2006.